# **NNCSA**

#### **GPU Clusters for HPC**

Volodymyr Kindratenko Innovative Systems Laboratory

National Center for Supercomputing Applications University of Illinois at Urbana-Champaign

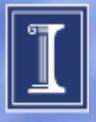

# **Acknowledgements**

- ISL research staff
	- Jeremy Enos
	- Guochun Shi
	- Michael Showerman
	- Craig Steffen
	- Alexey Titov
- UIUC collaborators
	- Wen-Mei Hwu (ECE)
- Funding sources
	- NSF grants 0810563 and 0626354
	- NASA grant NNG06GH15G
	- NARA/NSF grant
	- IACAT's Center for Extreme-scale Computing

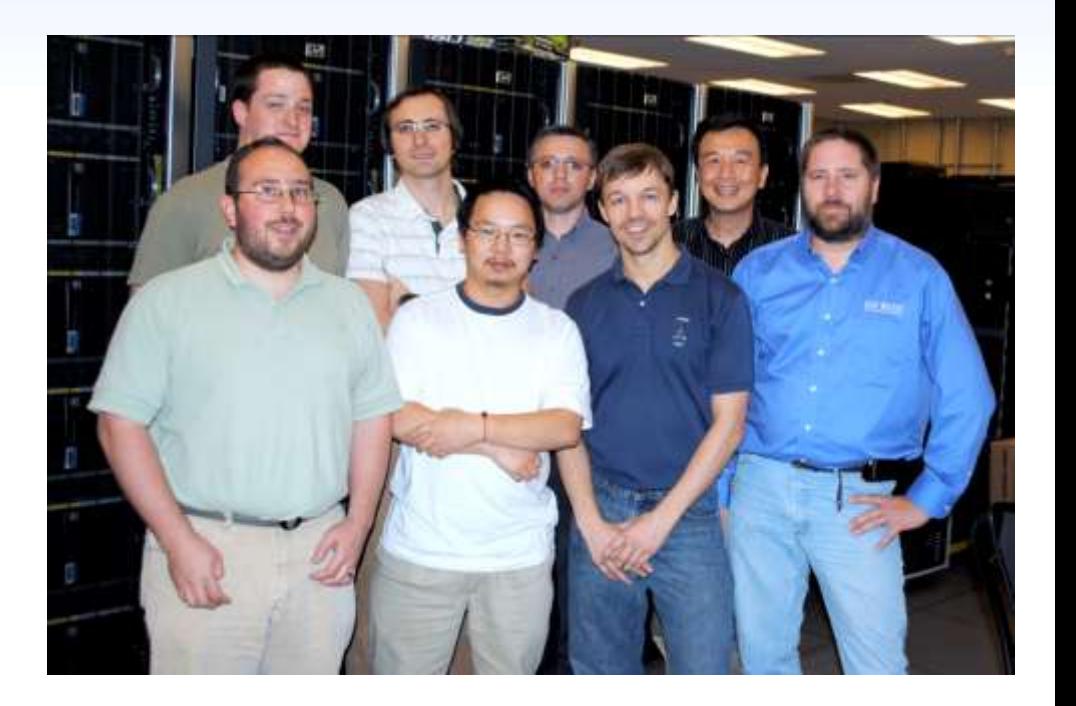

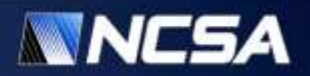

#### **ISL Research**

- Evaluation of emerging computing architectures
	- Reconfigurable computing
	- Many-core (GPU) architecture
	- Heterogeneous clusters
- Systems software research and development
	- Run-time systems
	- GPU accelerator cluster management
		- Tools and utilities: GPU memory test, power profiling, etc.
- Application development for emerging computing architectures
	- Computational chemistry (electronic structure, MD)
	- Computational physics (QCD)
	- Cosmology
	- Data mining

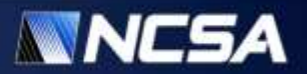

### **Top 10 from TOP-500 Green500**

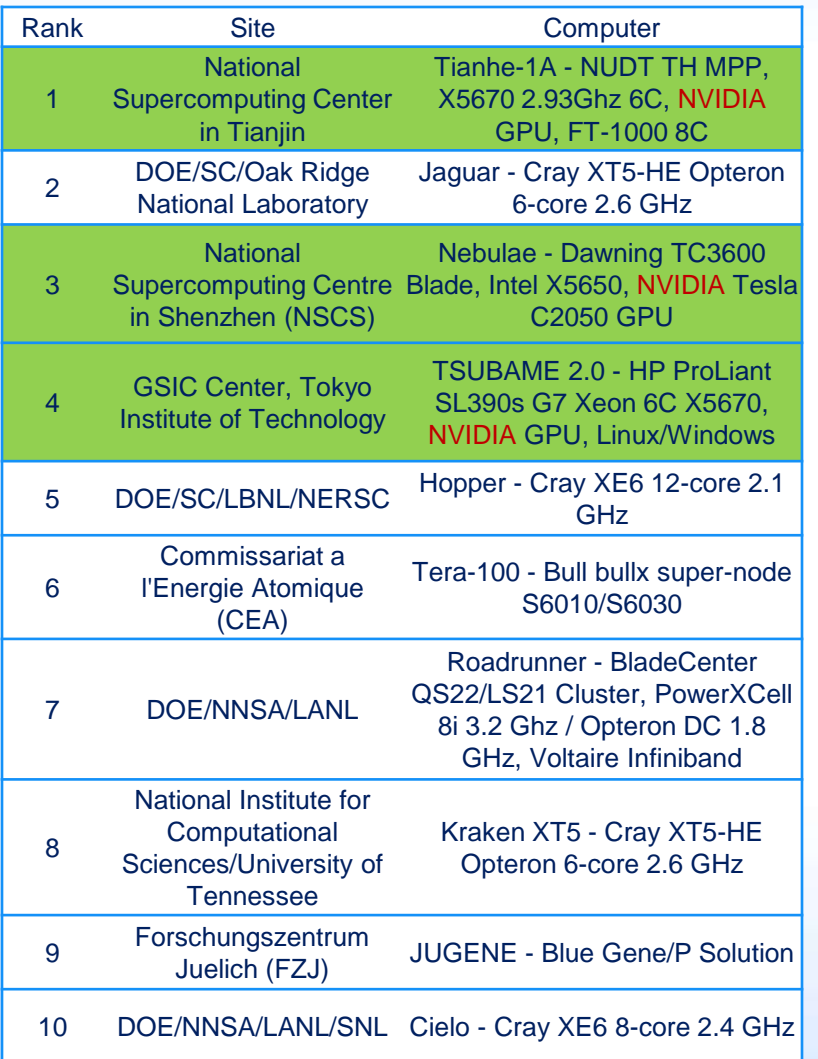

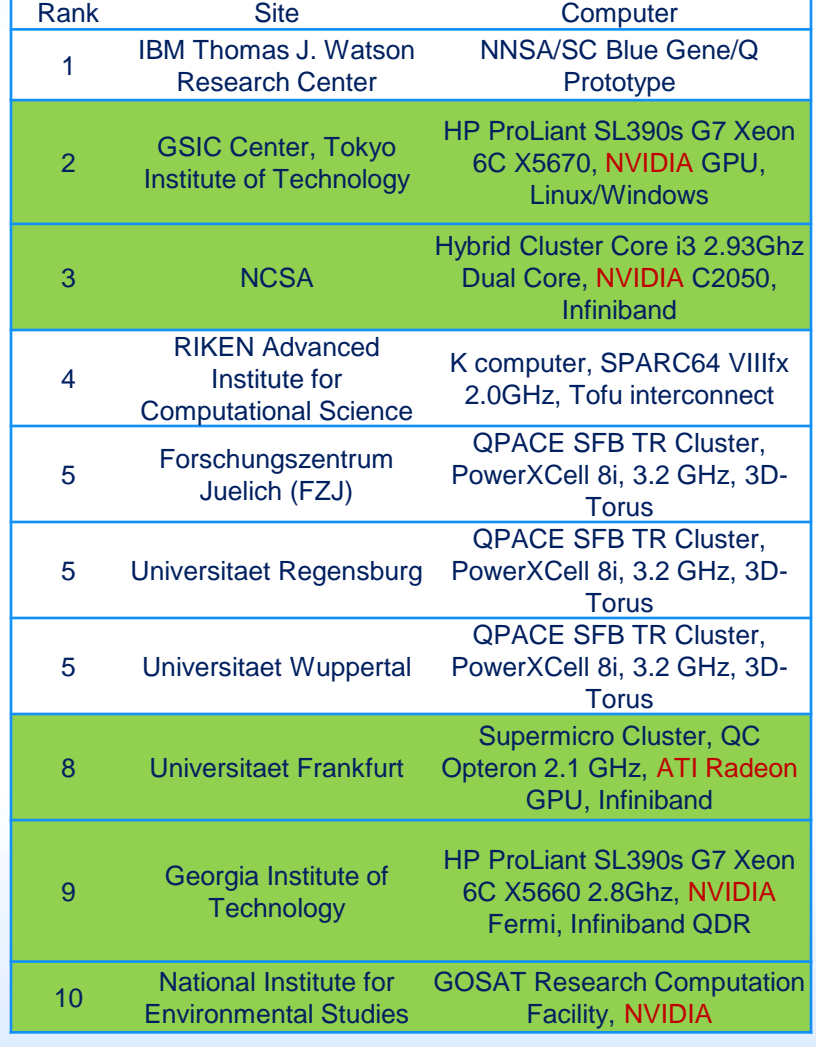

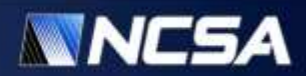

### **QP: first GPU cluster at NCSA**

- 16 HP xw9400 workstations
	- 2216 AMD Opteron 2.4 GHz dual socket dual core
	- 8 GB DDR2
	- PCI-E 1.0
	- Infiniband QDR
- 32 Quadro Plex Computing Servers
	- 2 Quadro FX 5600 GPUs
	- 2x1.5 GB GDDR3
	- 2 per host

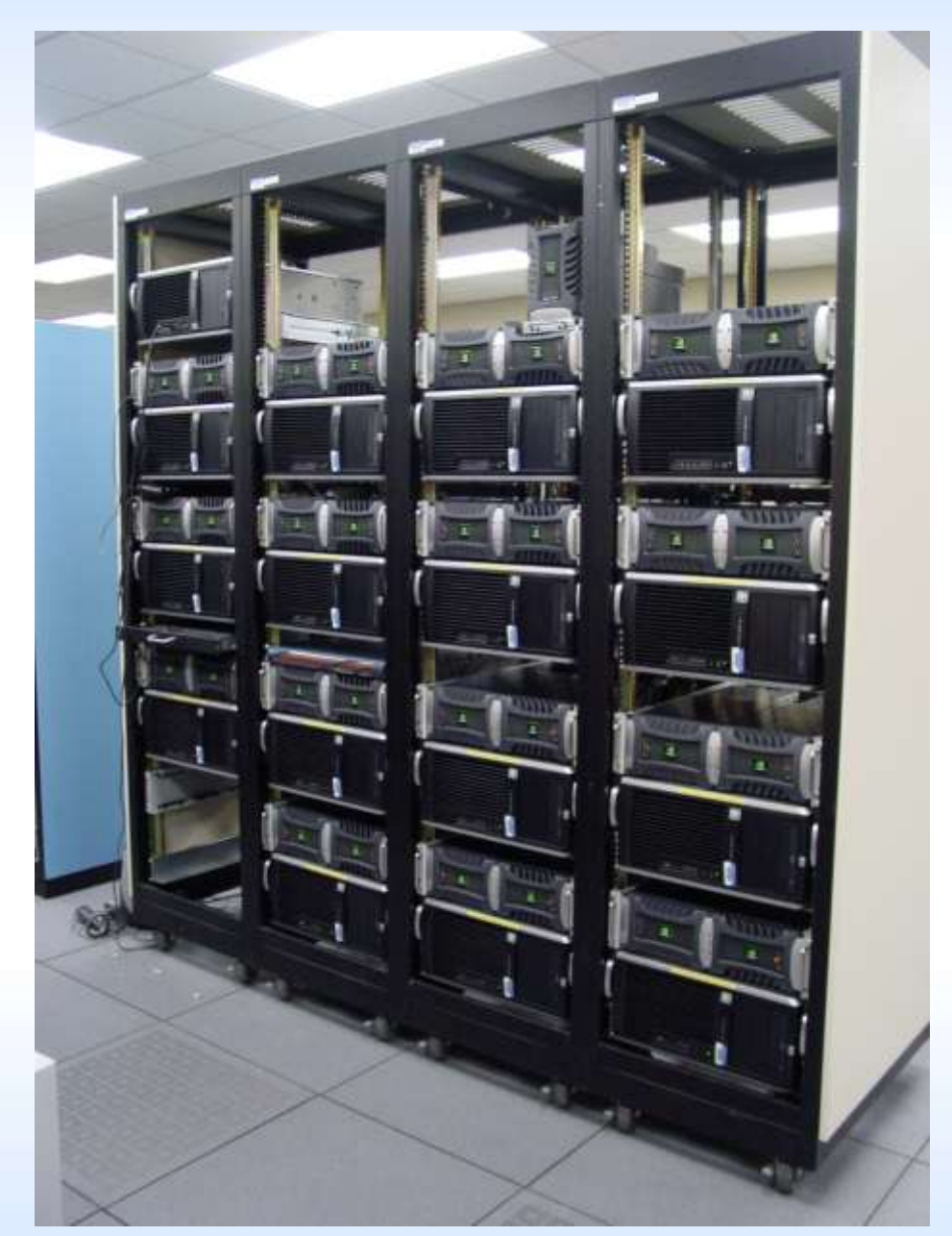

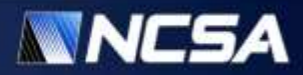

# **Lincoln: First GPU-based TeraGrid production system**

- Dell PowerEdge 1955 server
	- Intel 64 (Harpertown) 2.33 GHz dual socket quad-core
	- 16 GB DDR2
	- Infiniband SDR
- Tesla S1070 1U GPU Computing Server
	- 1.3 GHz Tesla T10 processors
	- 4x4 GB GDDR3 SDRAM
- Cluster
	- Servers: 192
	- Accelerator Units: 96

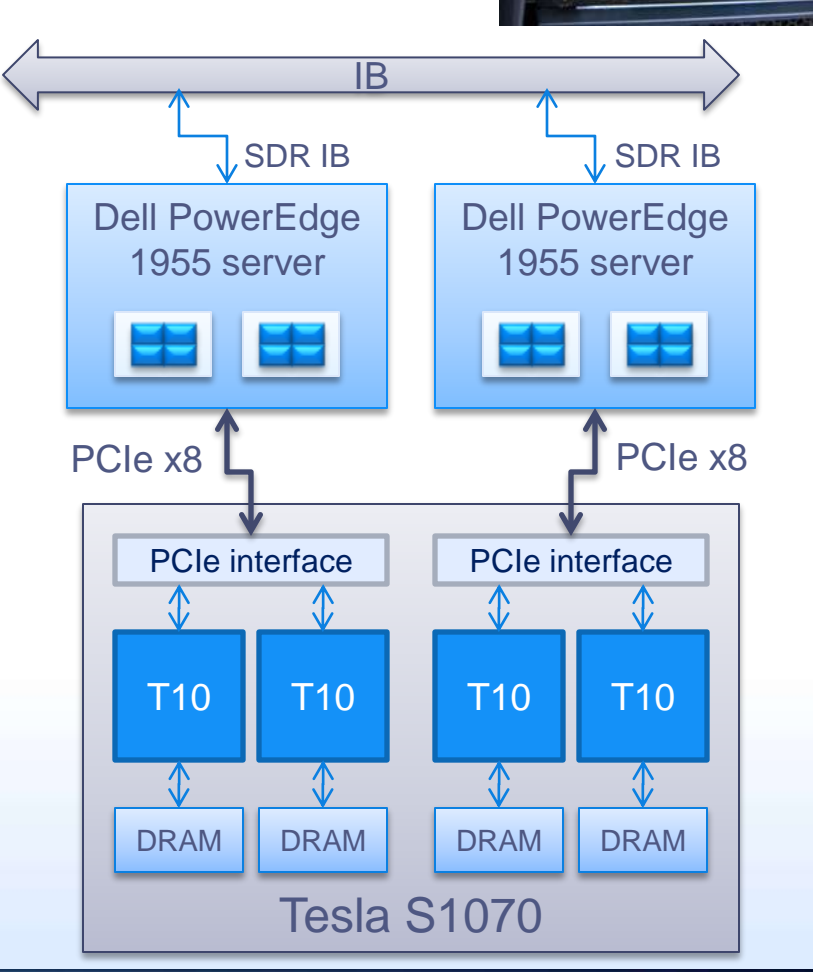

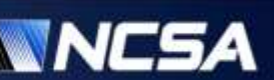

### **QP follow-up: AC**

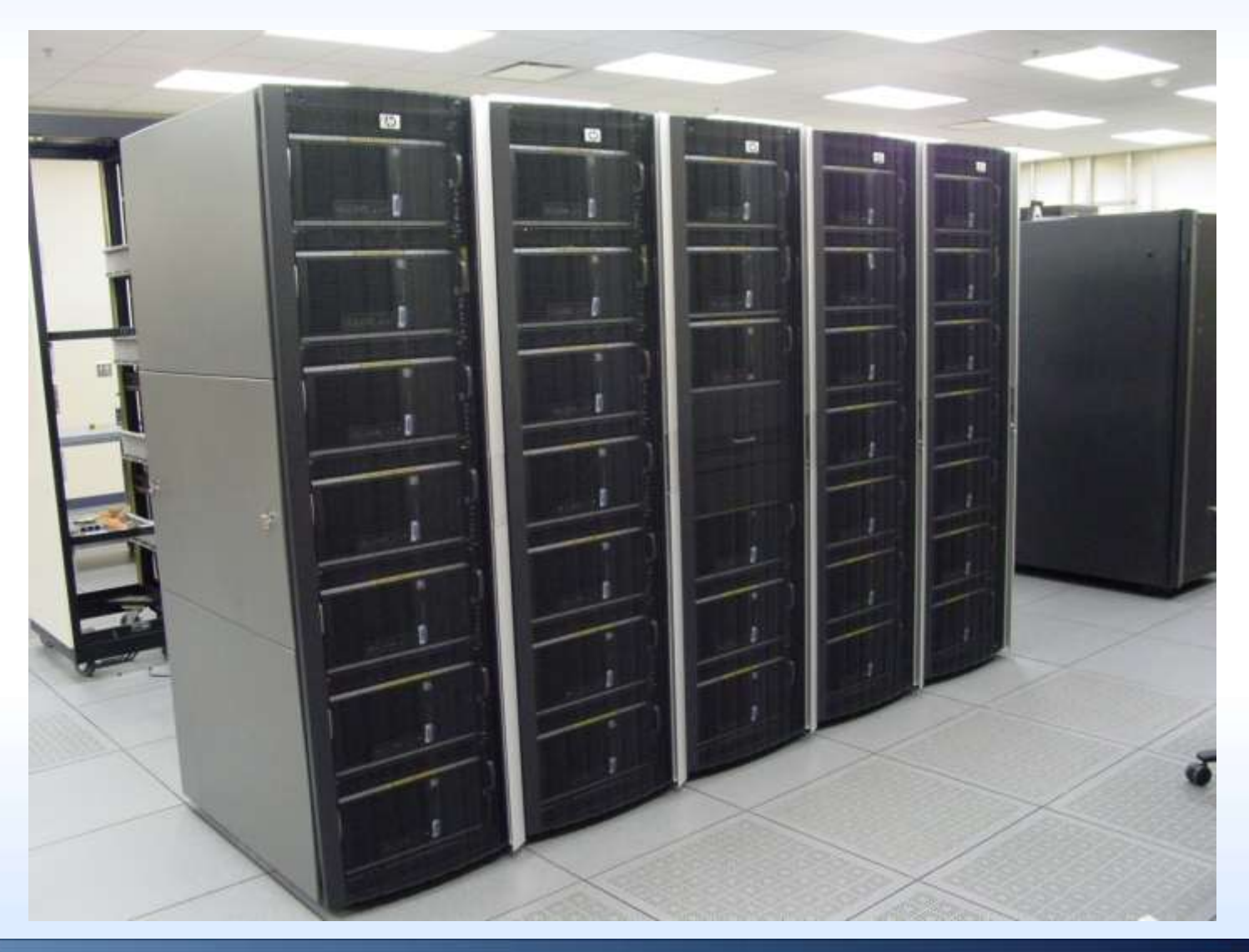

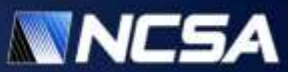

#### **AC01-32 nodes**

- HP xw9400 workstation
	- 2216 AMD Opteron 2.4 GHz dual socket dual core
	- 8GB DDR2 in ac04-ac32
	- 16GB DDR2 in ac01-03, "bigmem" on qsub line
	- PCI-E 1.0
	- Infiniband QDR
- Tesla S1070 1U GPU Computing Server
	- 1.3 GHz Tesla T10 processors
	- 4x4 GB GDDR3
	- 1 per host

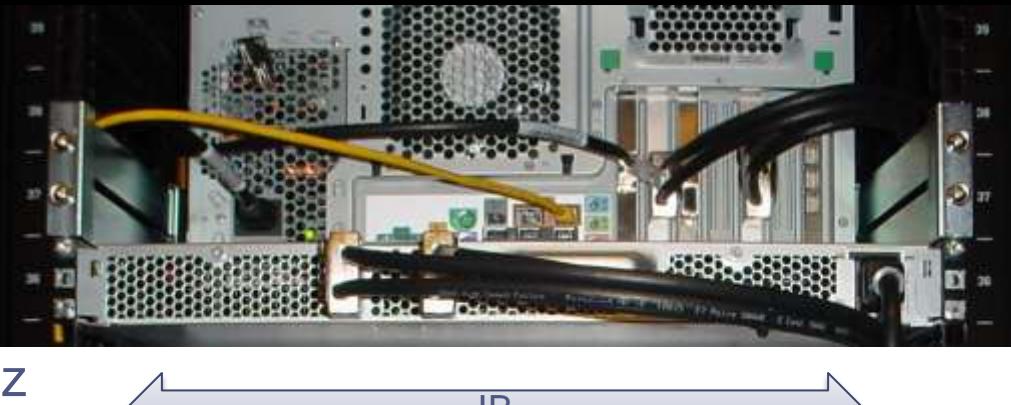

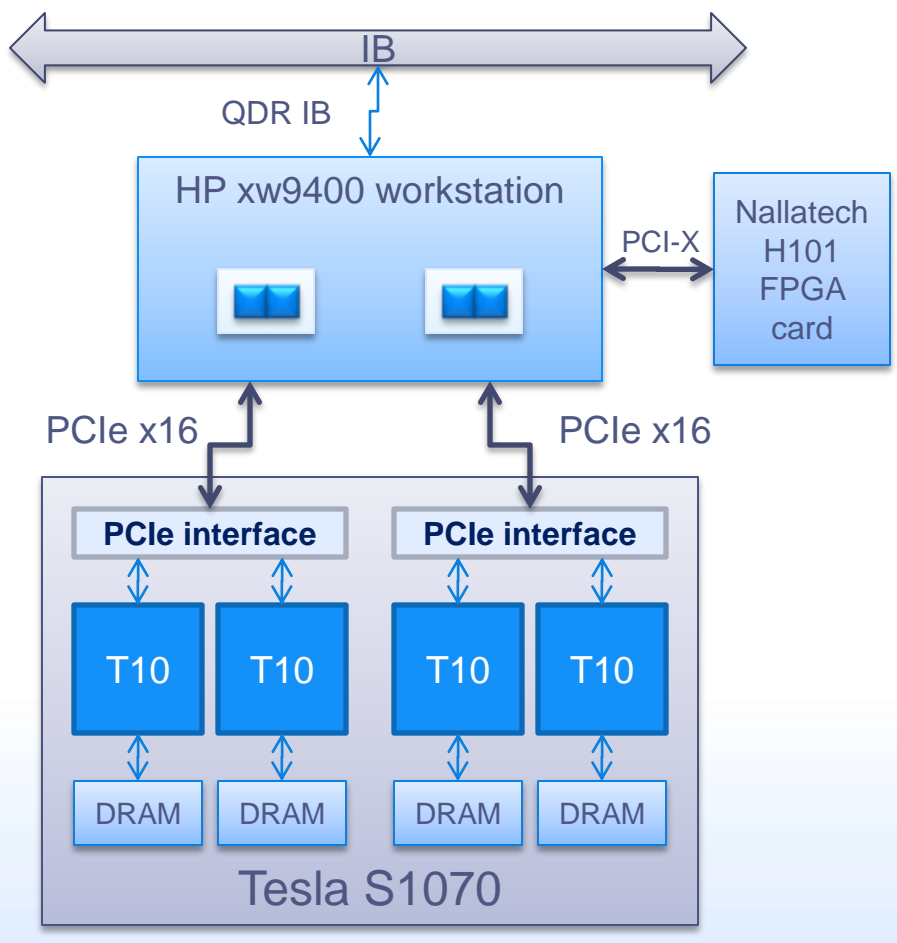

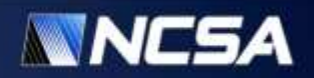

#### **Lincoln vs. AC: HPL Benchmark**

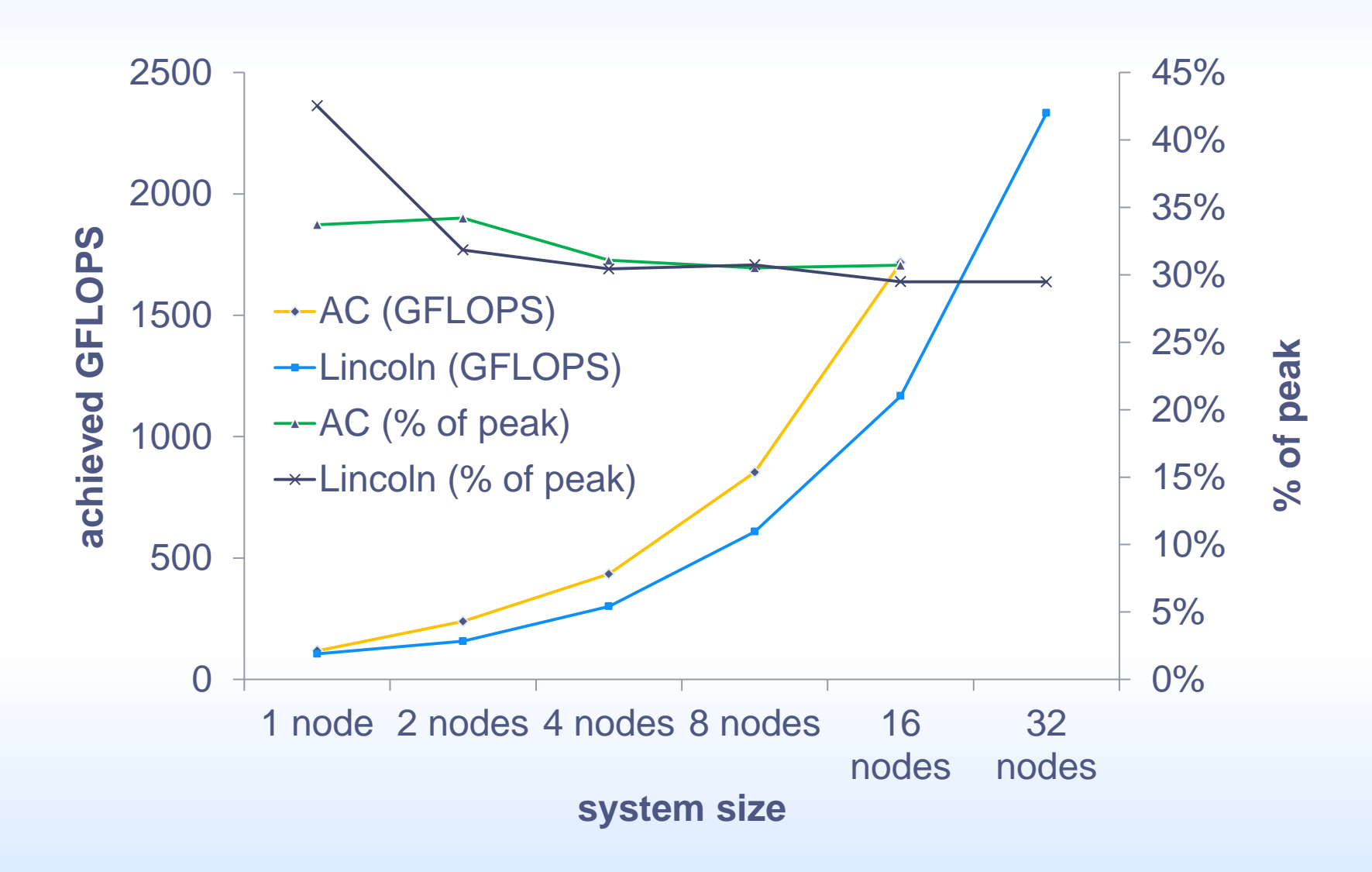

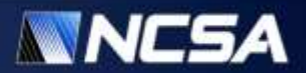

#### **AC34-AC41 nodes**

- Supermicro A+ Server
	- Dual AMD 6 core Istanbul
	- 32 GB DDR2
	- PCI-E 2.0
	- QDR IB (32 Gbit/sec)
	- 3 Internal ATI Radeon 5870 GPUs

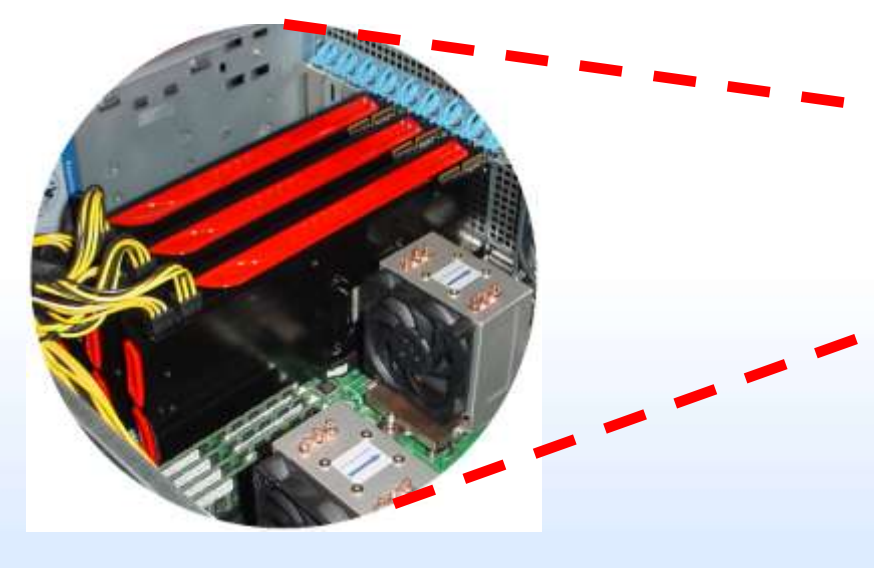

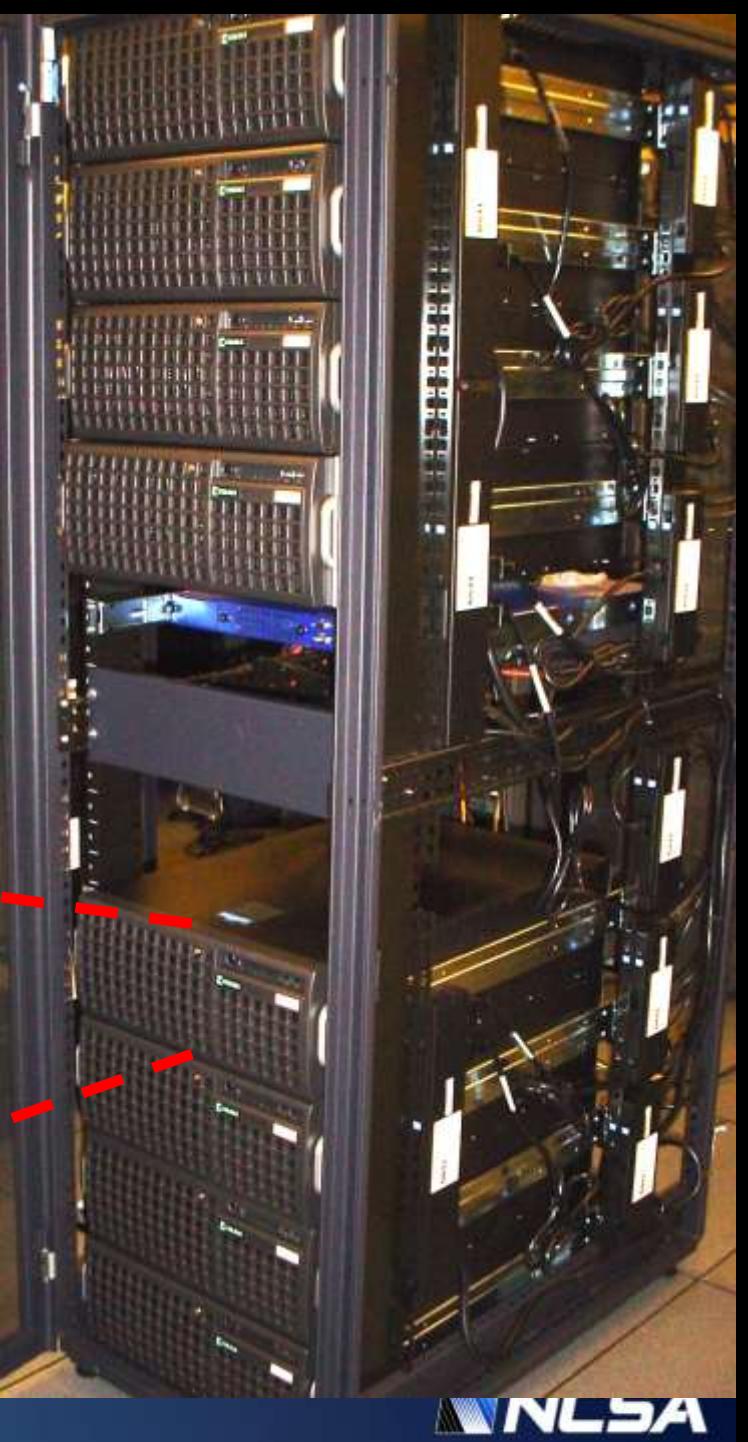

#### **AC33 node**

- CPU cores (Intel core i7): 8
- Accelerator Units (S1070): 2
- Total GPUs: 8
- Host Memory: 24-32 GB DDR3
- GPU Memory: 32 GB
- CPU cores/GPU ratio: 1:2
- PCI-E 2.0
- Dual IOH (72 lanes PCI-E)

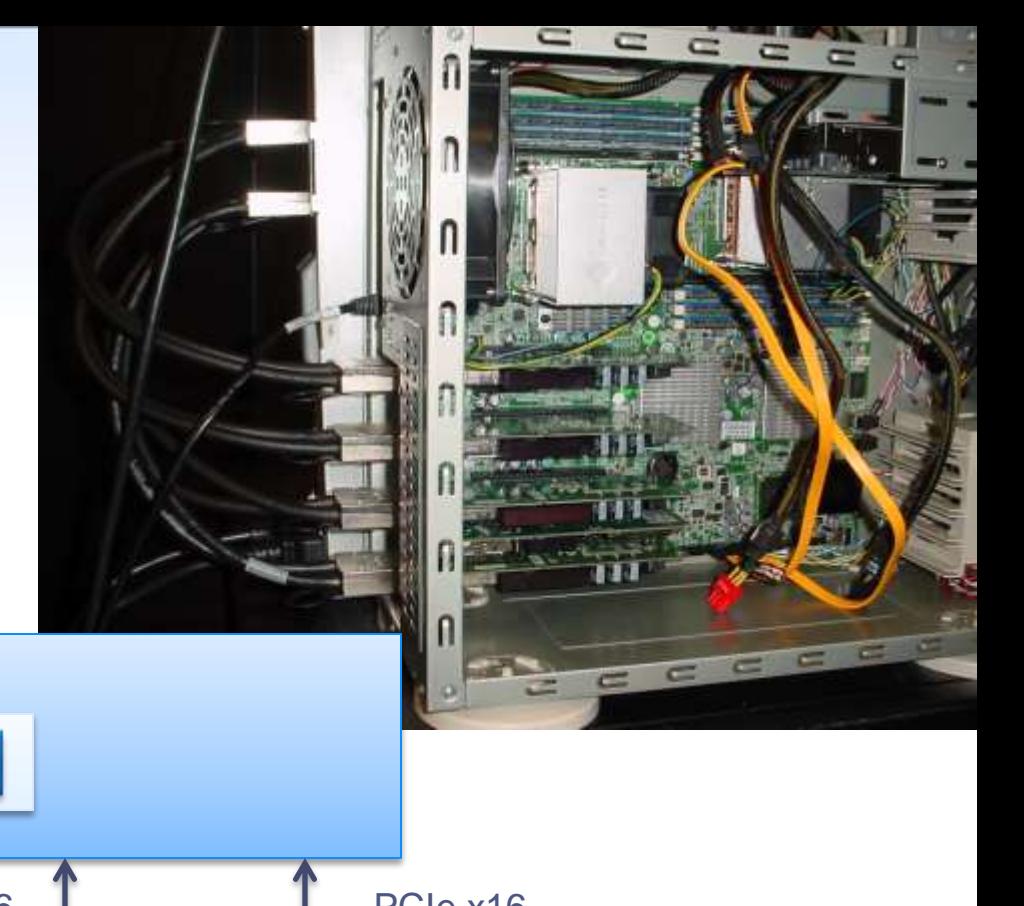

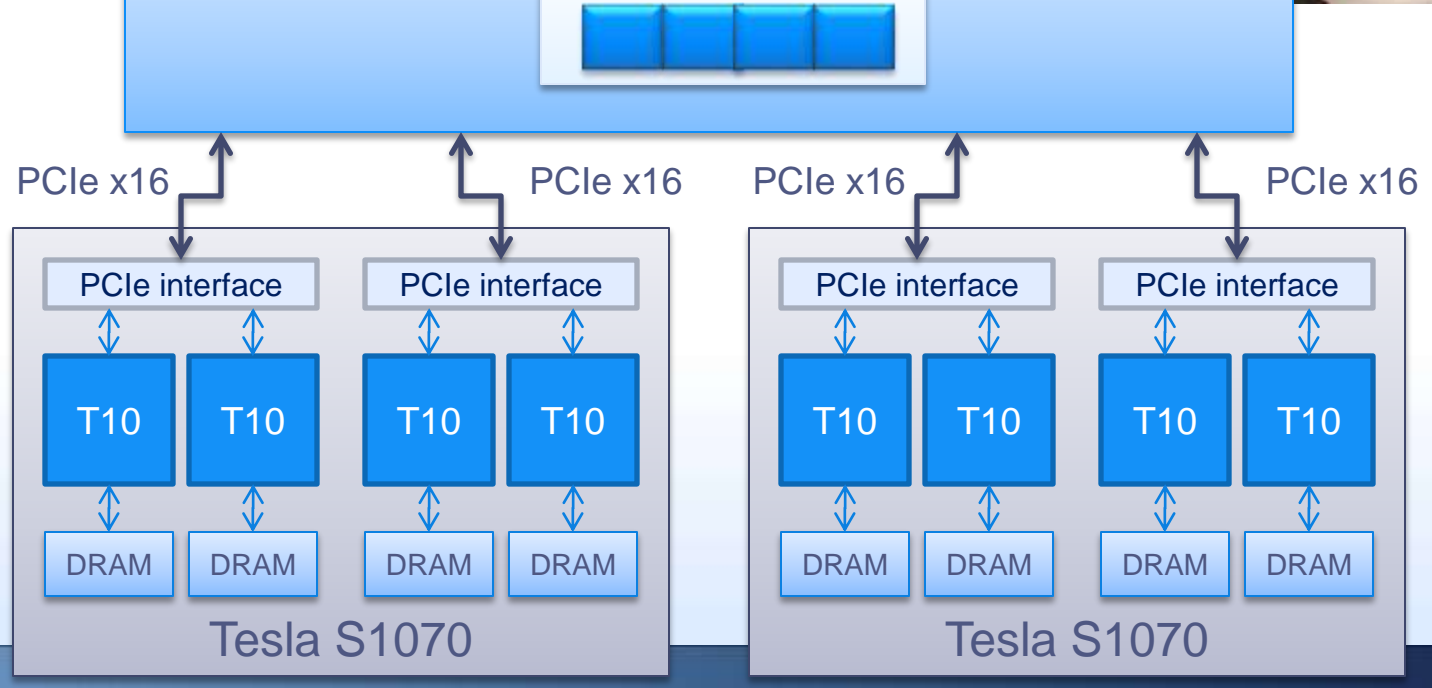

Core i7 host

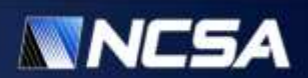

#### **AC42**

#### • TYAN FT72-B7015

- X5680 Intel Xeon 3.33 GHz (Westmere-EP) dual-sosket hexa-core
- Tylersburg-36D IOH
- 24 GB DDR3
- 8 PCI-E 2.0 ports
	- switched
- NVIDIA GTX 480
	- 480 cores
	- 1.5 GB GDDR5

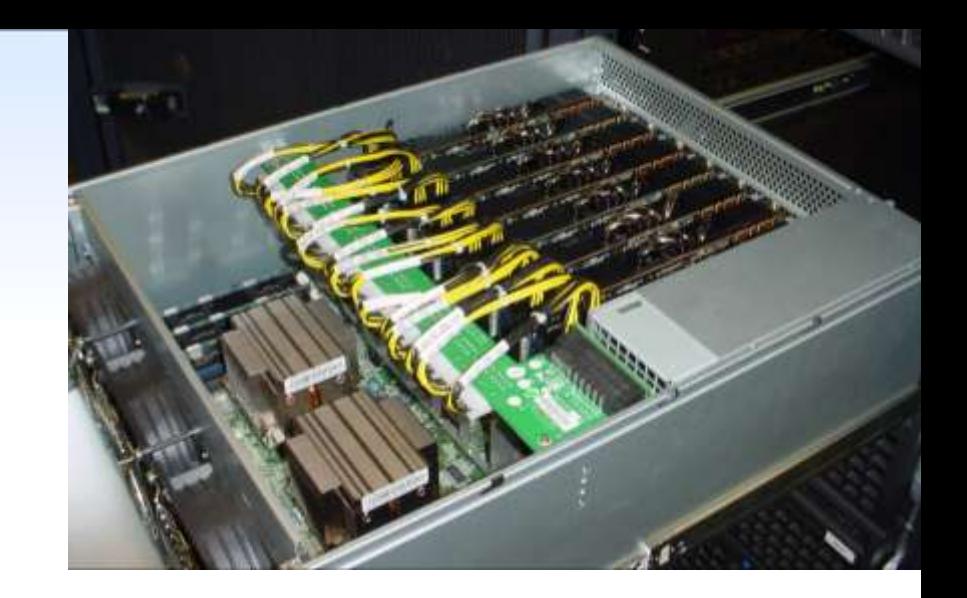

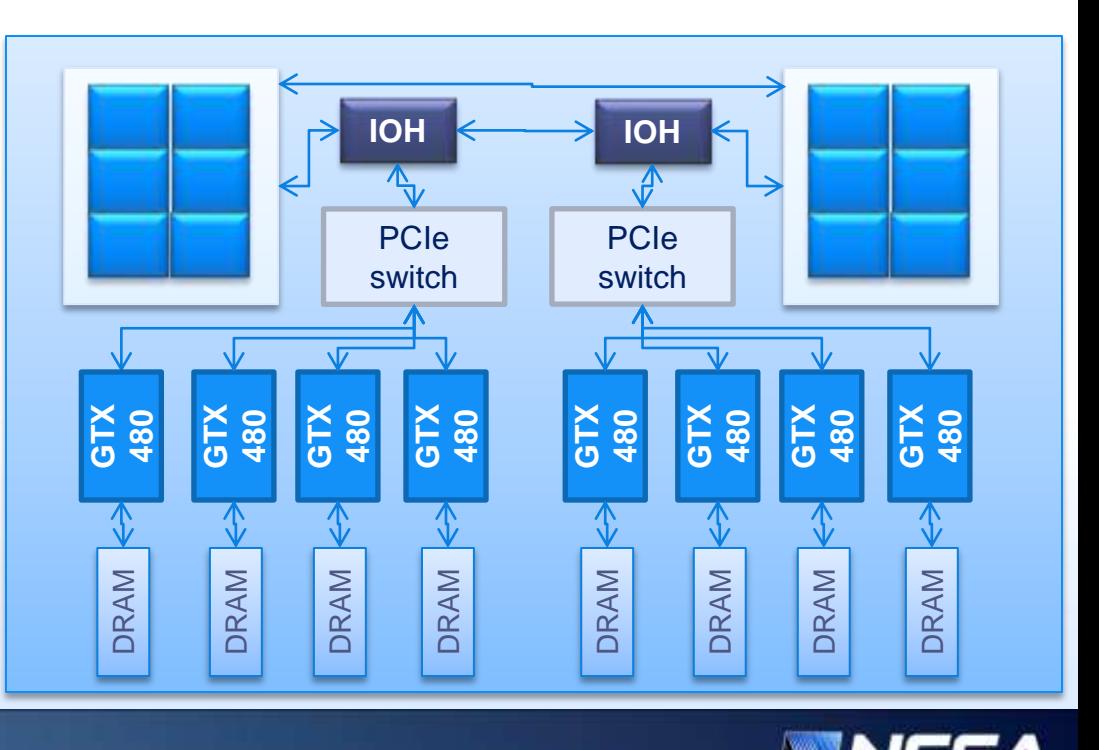

#### **EcoG: #3 on Green500 list**

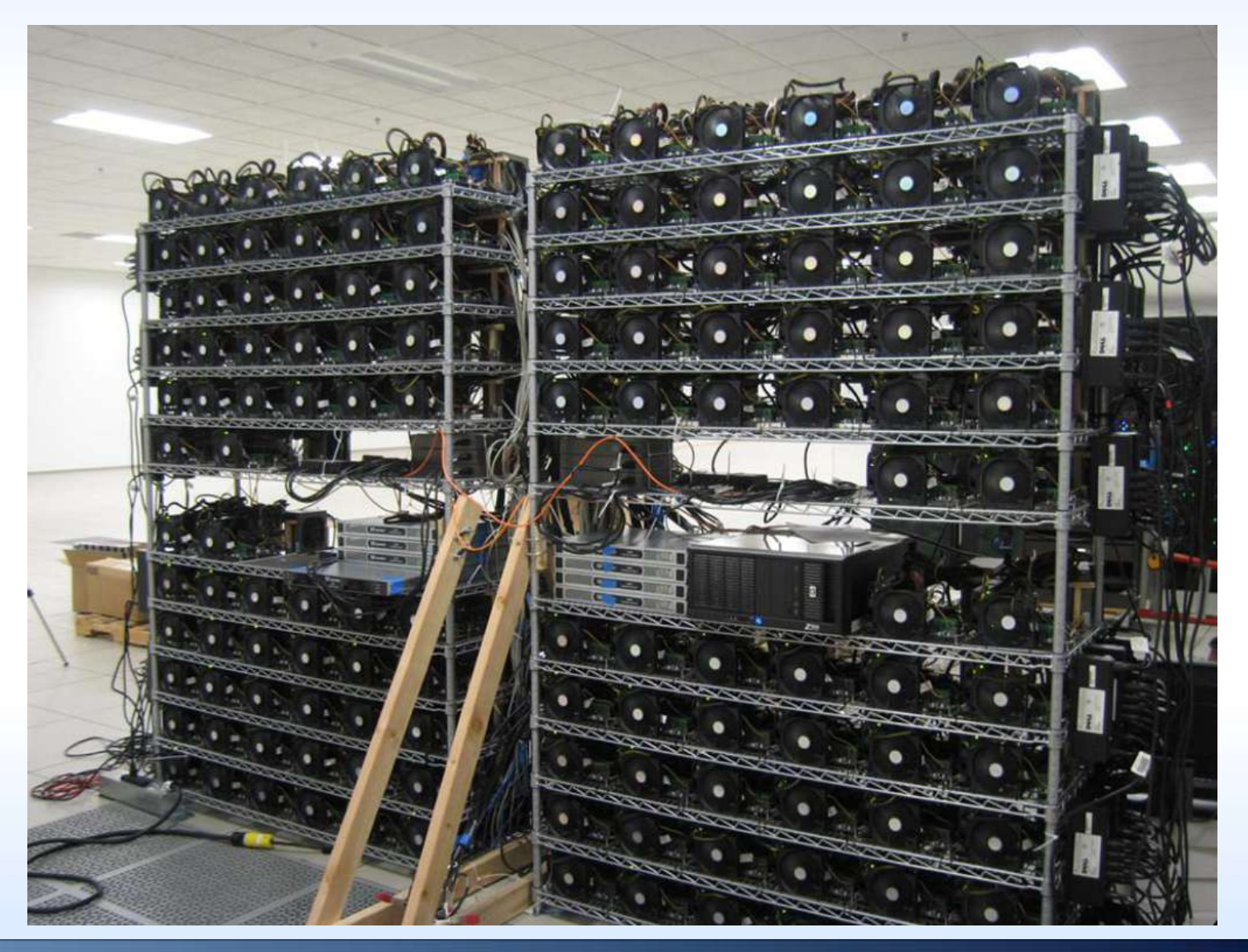

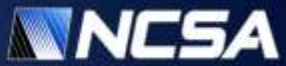

#### **EcoG nodes designed for low power**

- EVGA P55V 120-LF-E651-TR Micro ATX Intel **Motherboard** 
	- Core i3 530 2.93 GHz single-socket dual-core
	- 4 GB DDR3
	- PCIe x16 Gen2
	- QDR Infiniband
- Tesla C2050
	- 448 cores
	- 3 GB GDDR5
- Cluster
	- 128 nodes

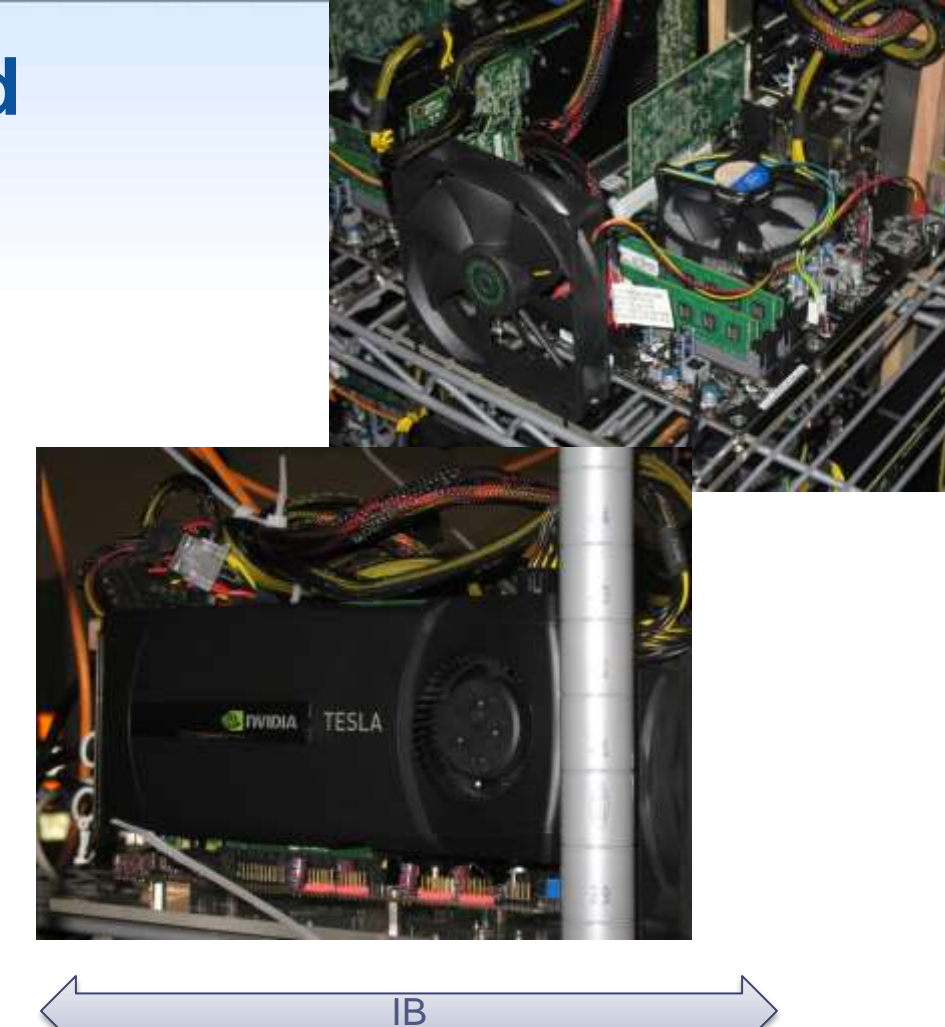

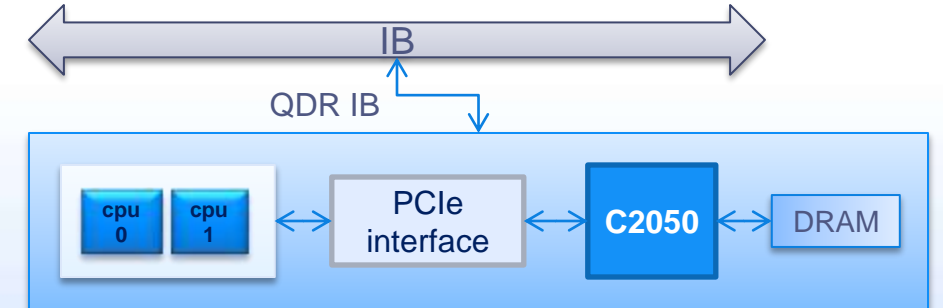

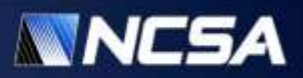

#### **GPU Cluster Software**

- Shared system software
	- Torque / Moab
	- ssh
- Programming tools
	- CUDA C SDK
	- OpenCL SDK
	- PGI+GPU compiler
	- Matlab
	- Intel compiler
- Other tools
	- mvapich2 mpi (IB)
- Unique to AC
	- CUDA wrapper
	- memtest
	- Power profiling

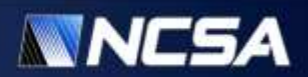

#### **Need for GPU-aware cluster software stack**

- Issues unique to compute nodes with GPUs
	- Thread affinity mapping to maximize host-GPU bandwidth
	- CUDA API/driver software bugs (mainly in initial product releases)
	- ...
- Issues unique to the GPU cluster
	- Efficient GPUs sharing in a multi-user environment
	- GPU memory cleanup between different users
	- $\bullet$  . . .
- Other issues of interest
	- Are GPUs reliable? (Non-ECC memory in initial products)
	- Are they power-efficient?

• …

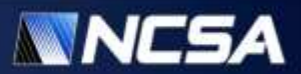

# **Effects of NUMA**

• On some systems

access time from CPU00 to GPU0 ≠ access time from CPU10 to GPU0

- Latency and achievable bandwidth are affected
- Solution: automatic affinity mapping for user processes depending on the GPUs used

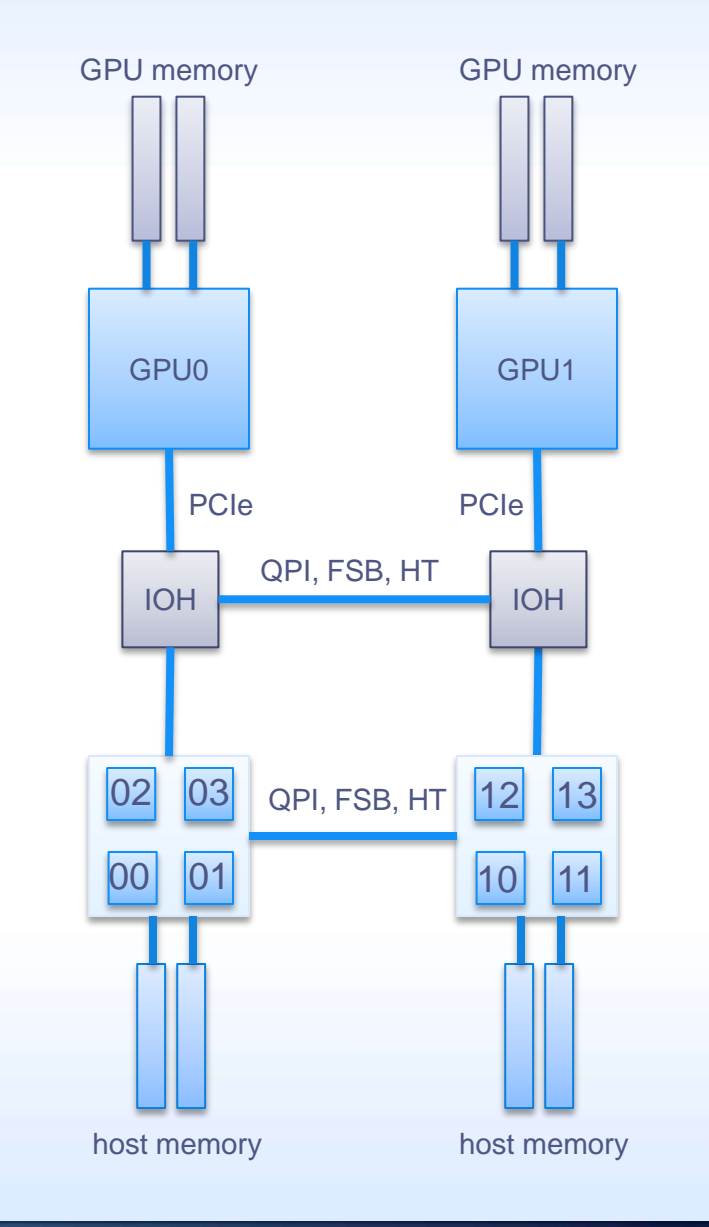

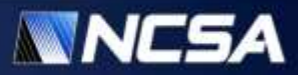

#### **Host to device Bandwidth Comparison**

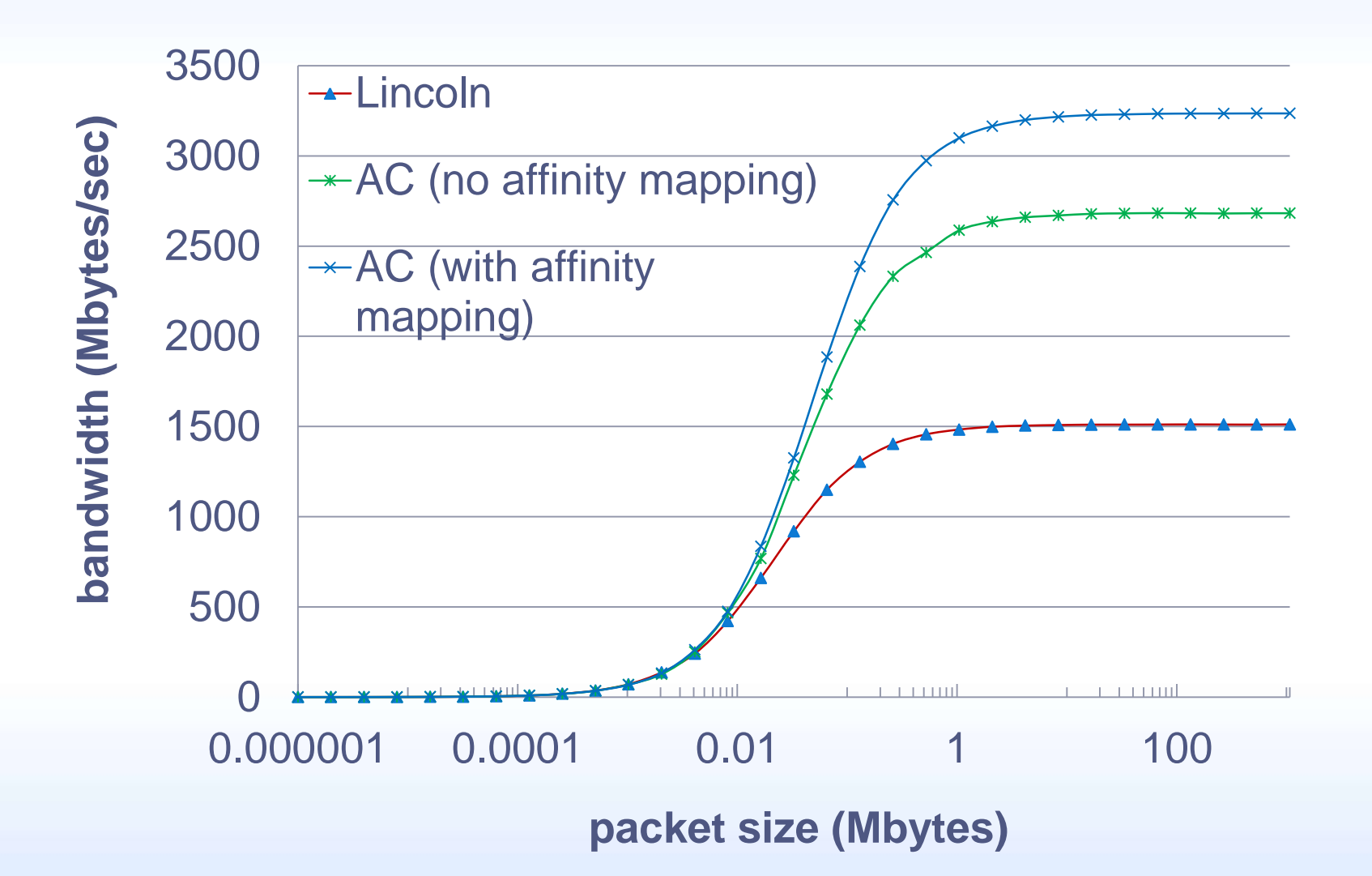

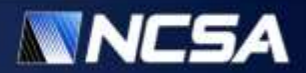

### **Efficient GPU resources sharing**

- In a typical cluster environment, user obtains exclusive access to the entire node
- A typical GPU cluster node has few (2-4) GPUs
- But a typical GPU cluster application is designed to utilize only one GPU per node
	- Giving access to the entire cluster node is wasteful if the user only needs one **GPU**
- Solution: allow user to specify how many GPUs his application needs and fence the remaining GPUs for other users

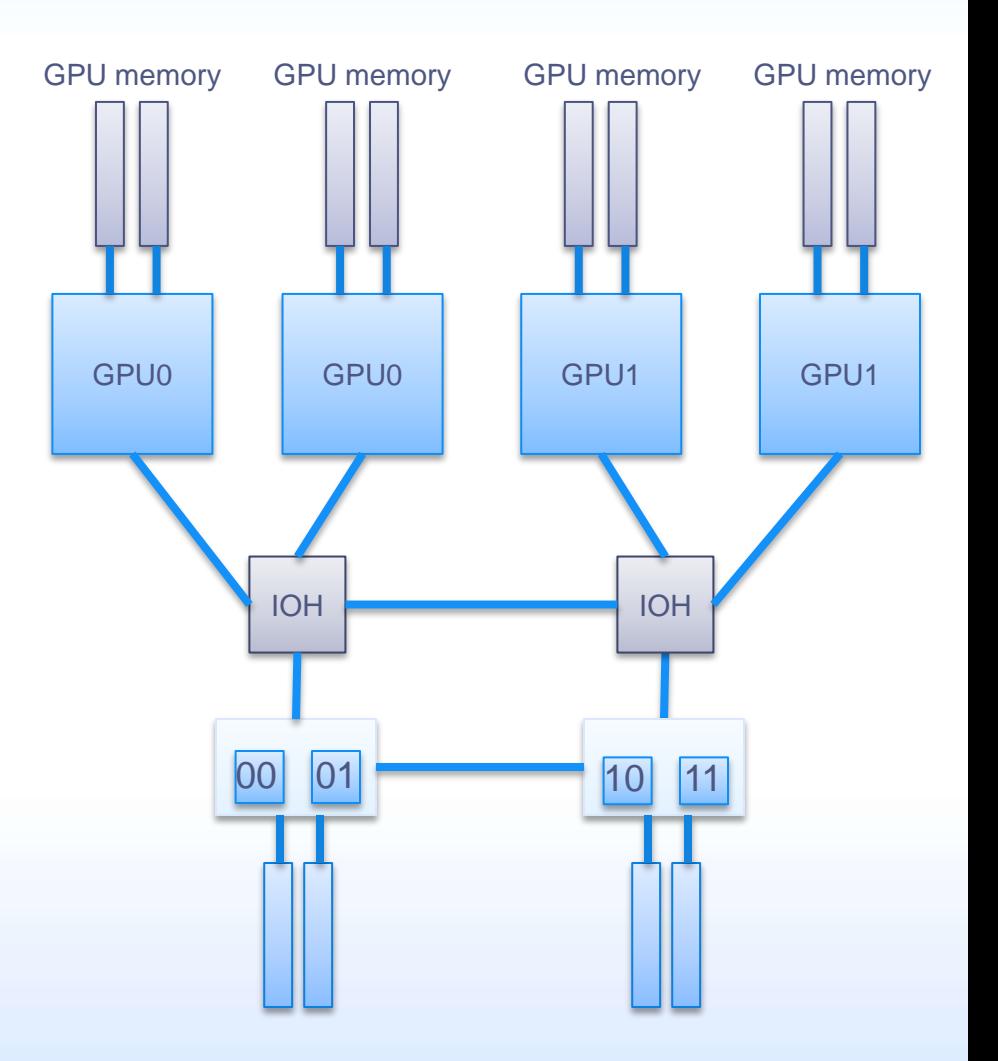

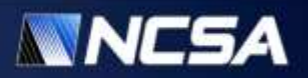

# **CUDA/OpenCL Wrapper**

- Basic operation principle:
	- Use /etc/ld.so.preload to overload (intercept) a subset of CUDA/OpenCL functions, e.g. {cu|cuda}{Get|Set}Device, clGetDeviceIDs, etc.
	- Transparent operation
- Purpose:
	- Enables controlled GPU device visibility and access, extending resource allocation to the workload manager
	- Prove or disprove feature usefulness, with the hope of eventual uptake or reimplementation of proven features by the vendor
	- Provides a platform for rapid implementation and testing of HPC relevant features not available in NVIDIA APIs
- Features:
	- NUMA Affinity mapping
		- Sets thread affinity to CPU core(s) nearest the gpu device
	- Shared host, multi-gpu device fencing
		- Only GPUs allocated by scheduler are visible or accessible to user
		- GPU device numbers are virtualized, with a fixed mapping to a physical device per user environment
		- User always sees allocated GPU devices indexed from 0

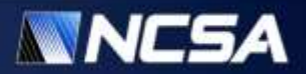

# **CUDA/OpenCL Wrapper**

- Features (cont'd):
	- Device Rotation (deprecated)
		- Virtual to Physical device mapping rotated for each process accessing a GPU device
		- Allowed for common execution parameters (e.g. Target gpu0 with 4 processes, each one gets separate gpu, assuming 4 gpus available)
		- CUDA 2.2 introduced *compute-exclusive* device mode, which includes fallback to next device. Device rotation feature may no longer needed.
	- Memory Scrubber
		- Independent utility from wrapper, but packaged with it
		- Linux kernel does no management of GPU device memory
		- Must run between user jobs to ensure security between users
- Availability
	- NCSA/UofI Open Source License
	- https://sourceforge.net/projects/cudawrapper/

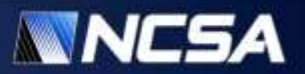

#### **wrapper\_query utility**

• Within any job environment, get details on what the wrapper library is doing

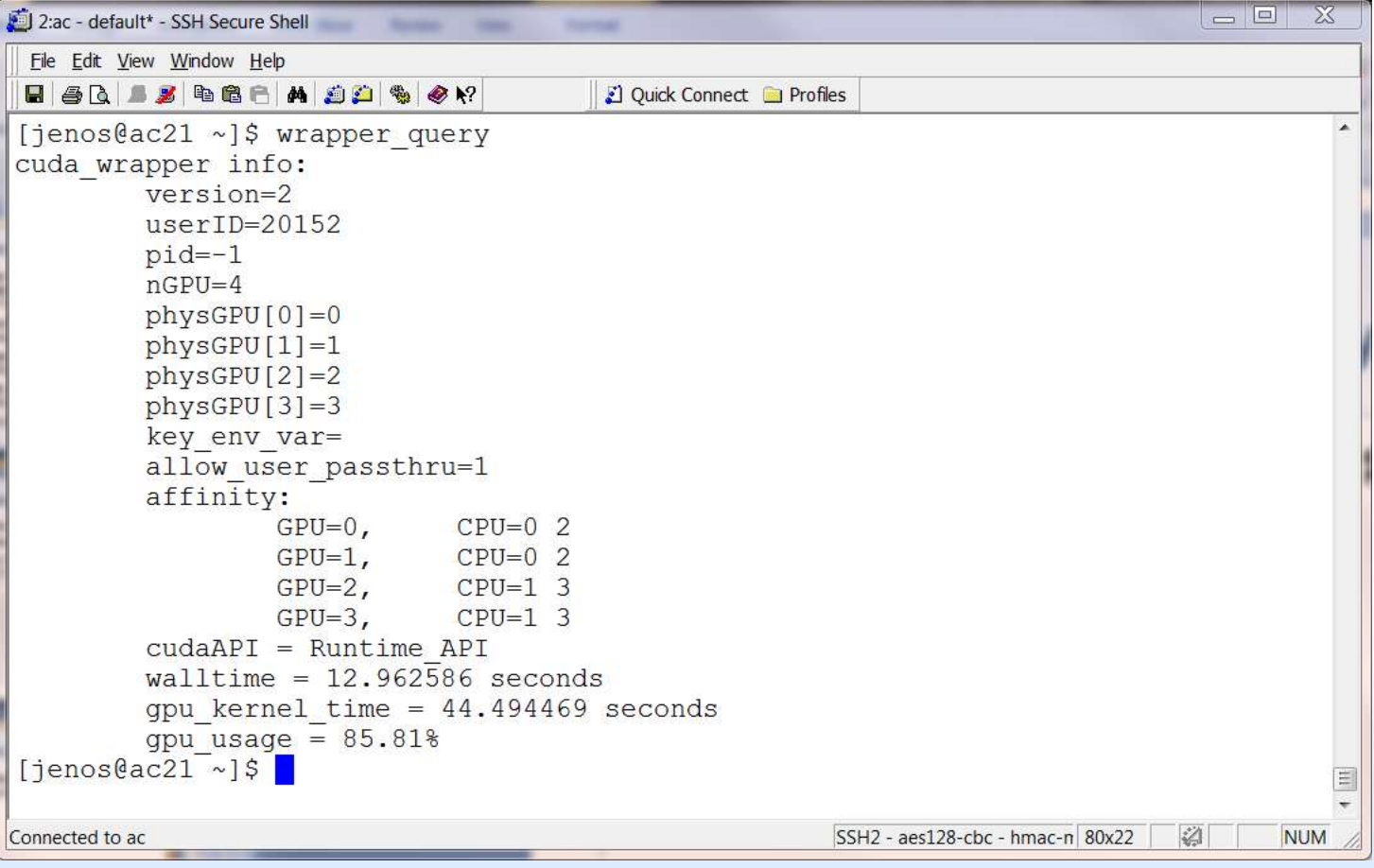

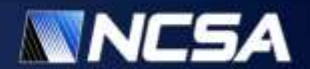

#### **showgputime**

- **Shows percent time CUDA linked processes utilized GPU**
- **Displays last 15 records (showallgputime shows all)**
- **Requires support of cuda\_wrapper implementation**

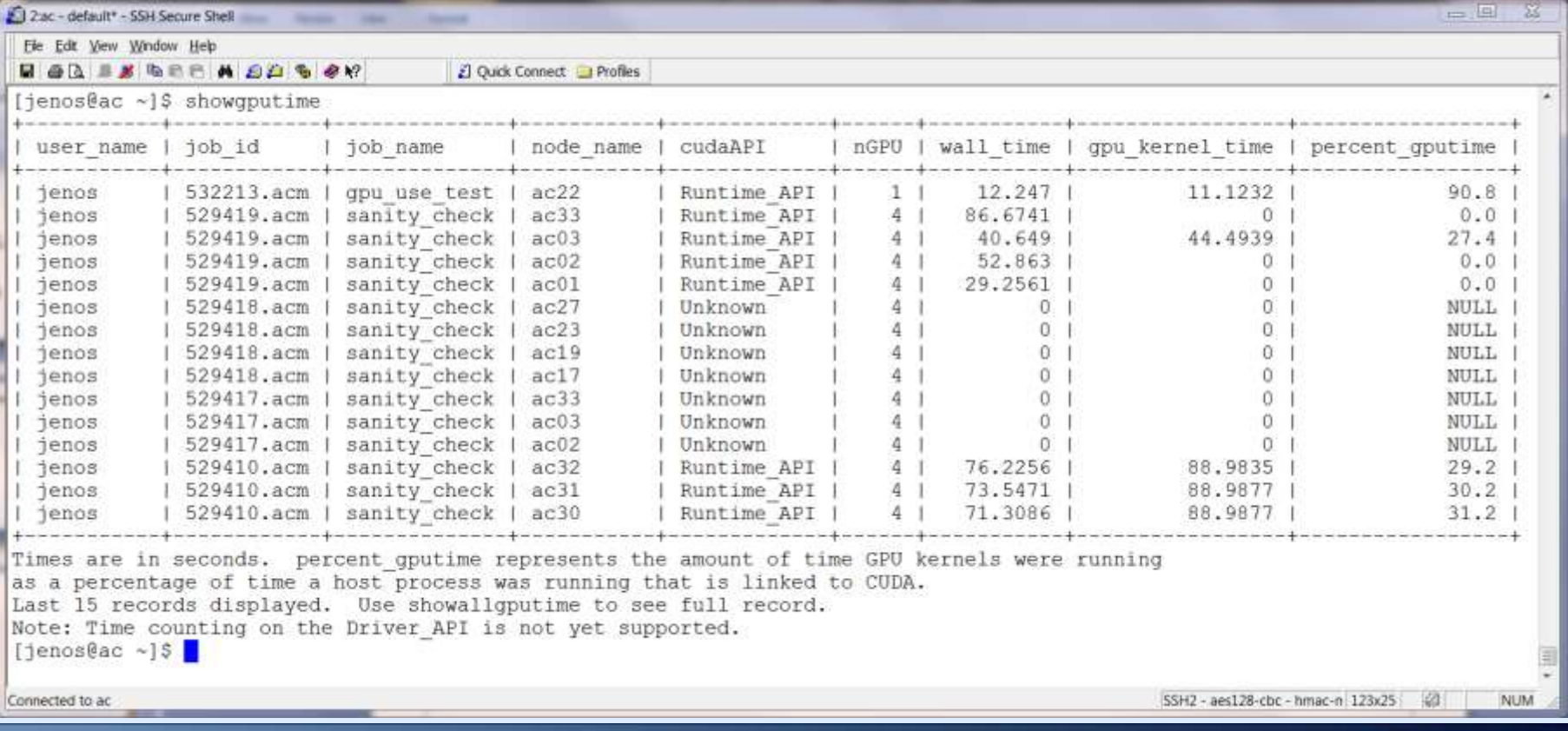

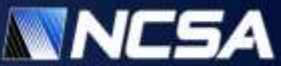

#### **Are GPUs reliable?**

- No ECC in initial product releases
	- Not a big deal when a GPU is used for what it was indented: image rendering
	- Could be a problem when executing a scientific application
		- Can we trust the computed results?
		- How do we know the results are correct?
- Fermi architecture now has ECC memory protection
- However, two years ago it was not clear if NVIDIA was going to add ECC
	- We have done a GPU memory reliability study

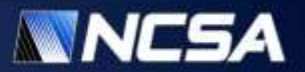

#### **CUDA Memtest**

- Features
	- Full re-implementation of every test included in memtest86
	- Random and fixed test patterns, error reports, error addresses, test specification
	- Includes additional stress test for software and hardware errors
	- Email notification
- Usage scenarios
	- Hardware test for defective GPU memory chips
	- CUDA API/driver software bugs detection
	- Hardware test for detecting soft errors due to non-ECC memory
	- Stress test for thermal loading
- No soft error detected in 2 years x 4 gig of cumulative runtime
- But several Tesla units in AC and Lincoln clusters were found to have hard memory errors (and thus have been replaced)
- Availability
	- NCSA/UofI Open Source License
	- https://sourceforge.net/projects/cudagpumemtest/

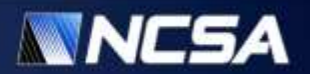

#### **GPU Node Pre/Post Allocation Sequence**

- Pre-Job (minimized for rapid device acquisition)
	- Assemble detected device file unless it exists
	- Sanity check results
	- Checkout requested GPU devices from that file
	- Initialize CUDA wrapper shared memory segment with unique key for user (allows user to ssh to node outside of job environment and have same gpu devices visible)
- Post-Job
	- Use quick memtest run to verify healthy GPU state
	- If bad state detected, mark node offline if other jobs present on node
	- If no other jobs, reload kernel module to "heal" node (for CUDA driver bug)
	- Run memscrubber utility to clear gpu device memory
	- Notify of any failure events with job details via email
	- Terminate wrapper shared memory segment
	- Check-in GPUs back to global file of detected devices

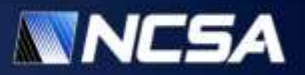

#### **Are GPUs power-efficient?**

- GPUs are power-hungry
	- GTX 480 250 W
	- C2050 238 W
- But does the increased power consumption justify their use?
	- How much power do jobs use?
	- How much do they use for pure CPU jobs vs. GPU-accelerated jobs?
	- Do GPUs deliver a hoped-for improvement in power efficiency?
	- How do we measure actual power consumption?
	- How do we characterize power efficiency?

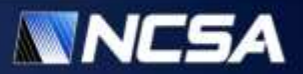

### **Power Profiling Tools**

#### Goals:

- Accurately record power consumption of GPU and workstation (CPU) for performance per watt efficiency comparison
- Make this data clearly and conveniently presented to application users
- Accomplish this with cost effective hardware

Solution:

- Modify inexpensive power meter to add logging capability
- Integrate monitoring with job management infrastructure
- Use web interface to present data in multiple forms to user

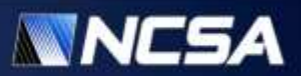

#### **Power Profiling Hardware**

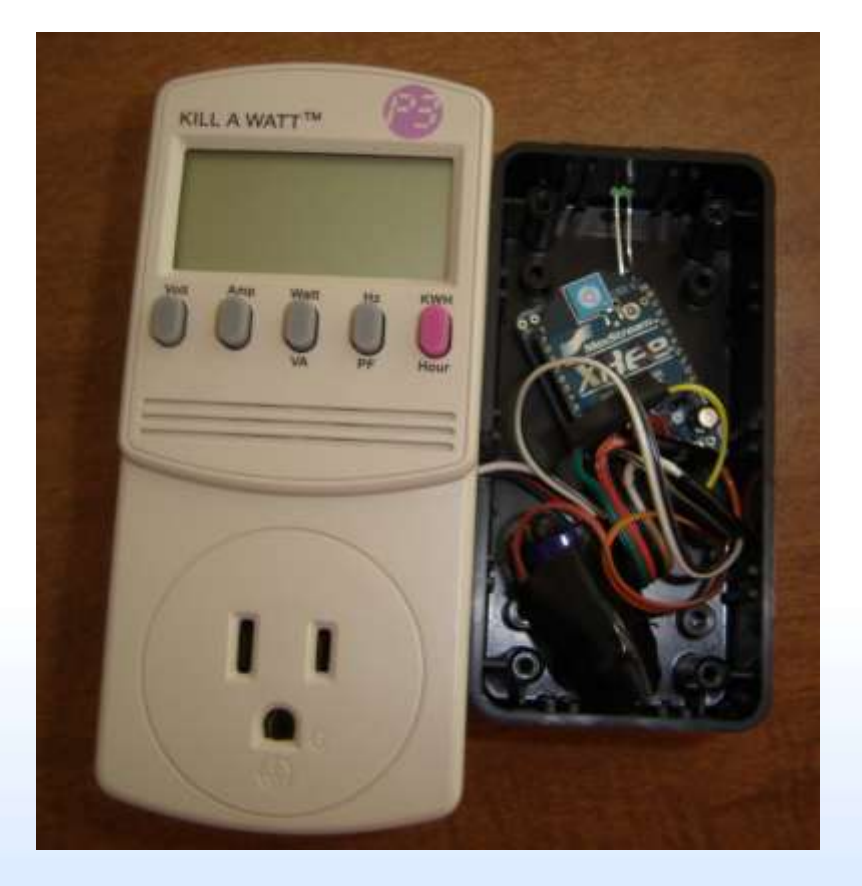

- Tweet-a-Watt Wireless receiver (USB)
	- AC01 host and associated GPU unit are monitored separately by two Tweet-a-Watt transmitters
	- Measurements are reported every 30 seconds
	- < \$100 total parts

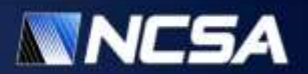

#### **Power Profiling Walk Through**

- Submit job with prescribed resource (powermon)
- Run application as usual, follow link(s)

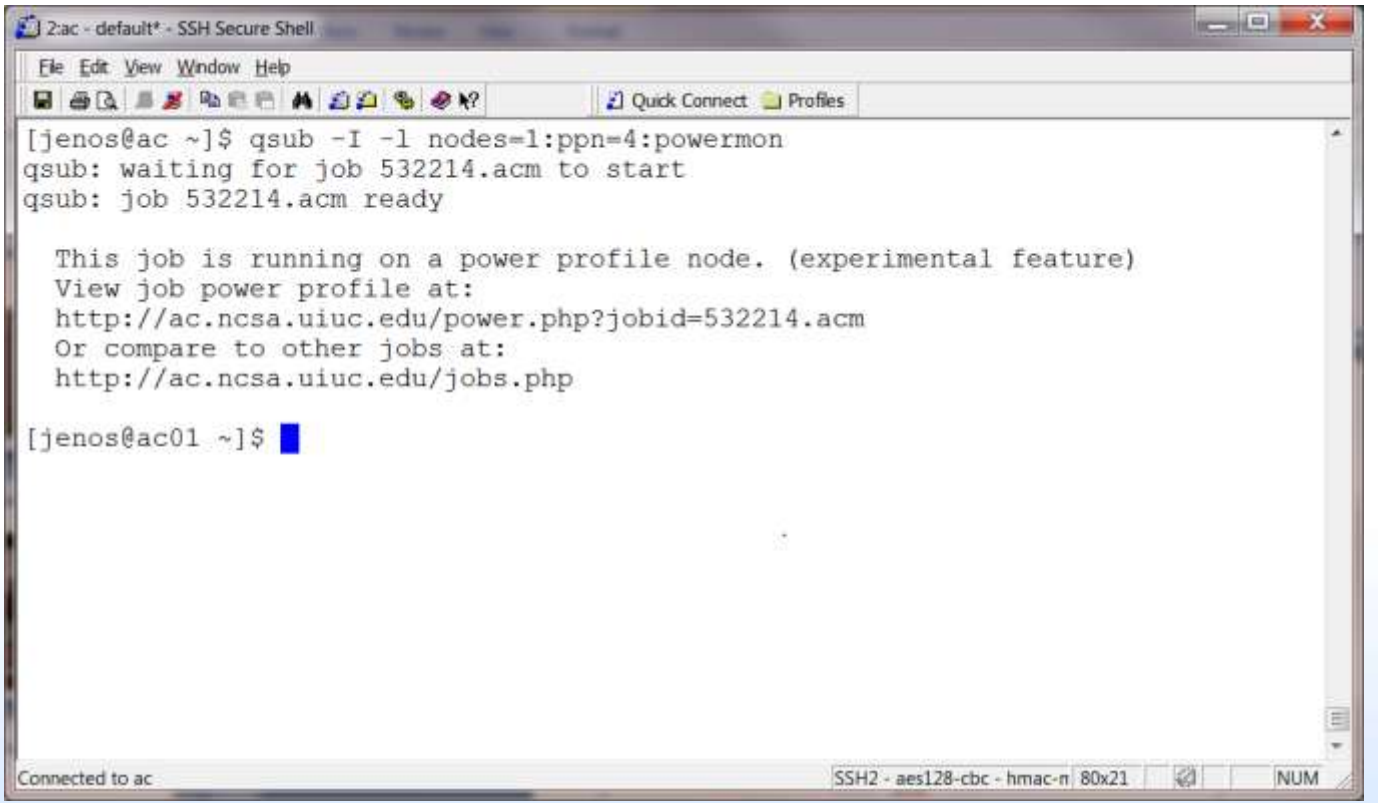

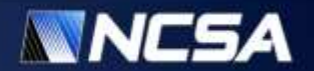

#### **Power Profiling Walk Through**

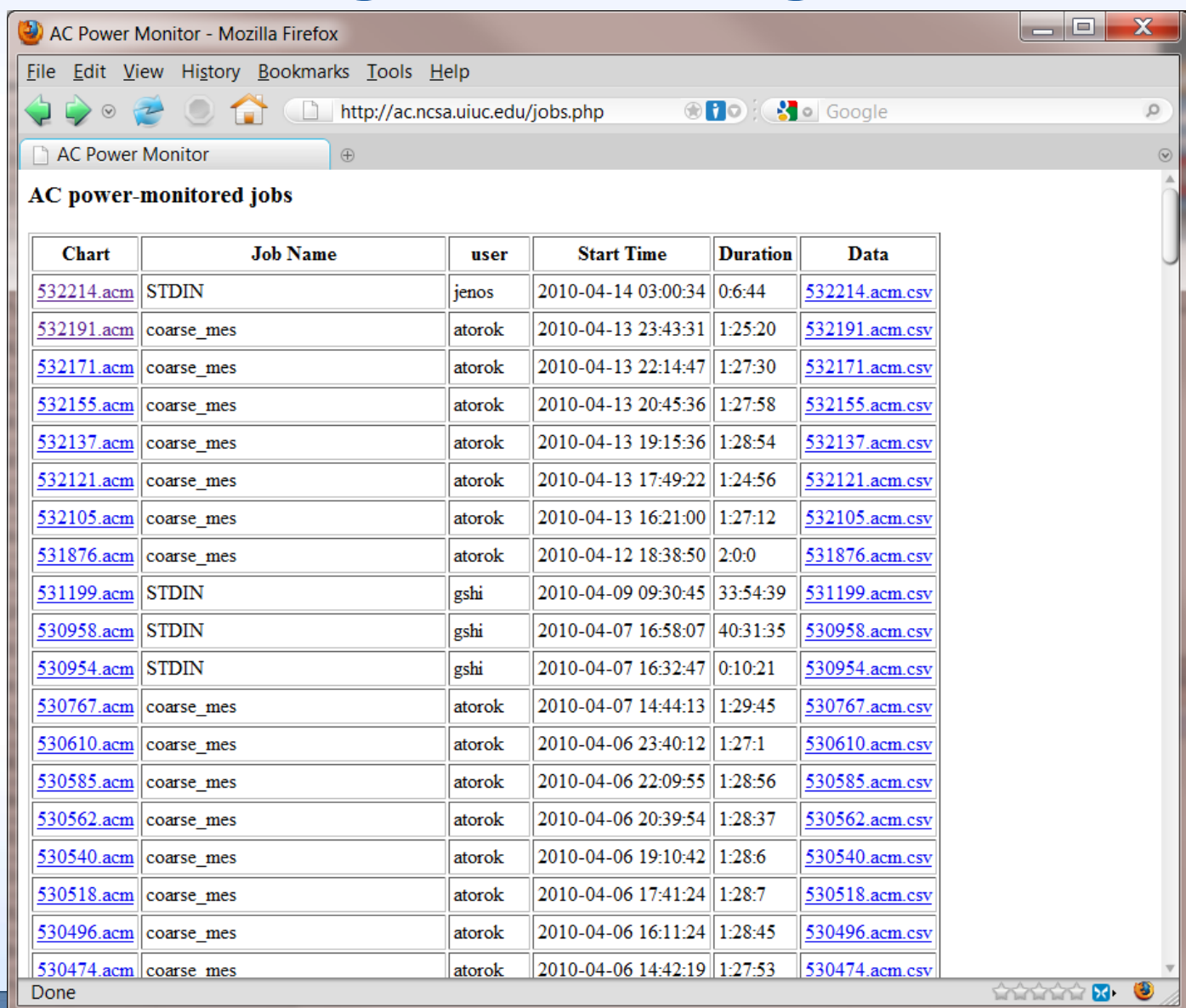

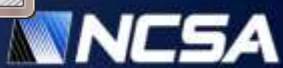

### **Power Profiling Walk Through**

#### **AC Power Utilization**

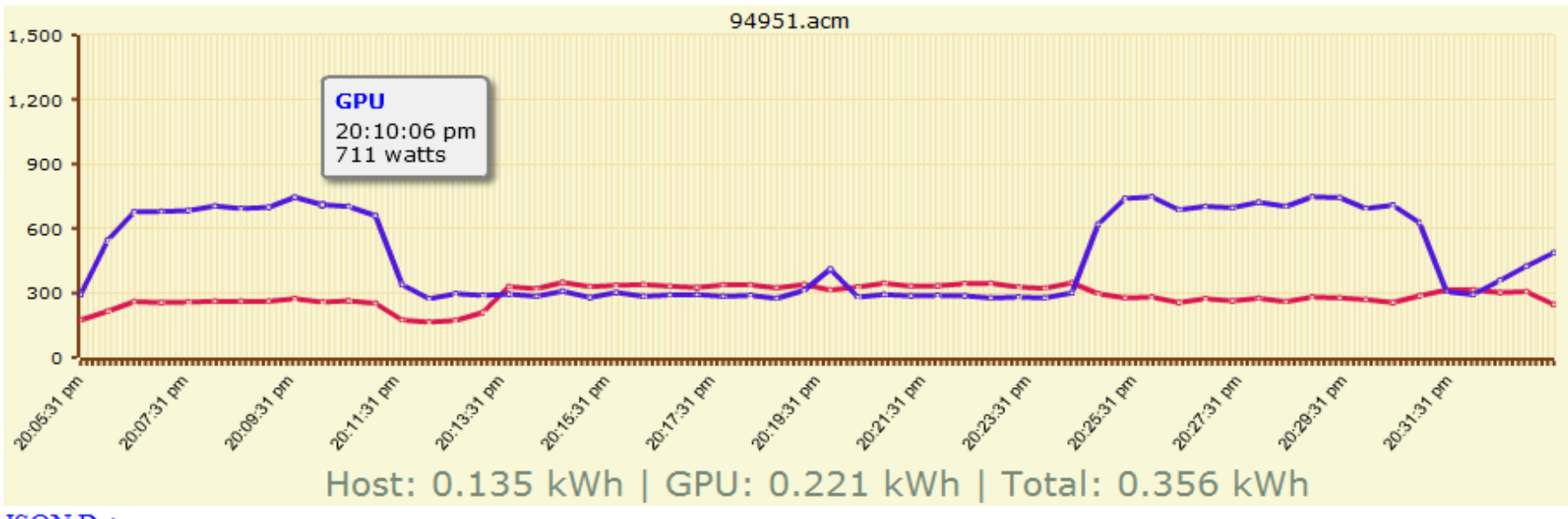

#### **JSON** Data

- Mouse-over value displays
- Under curve totals displayed
- If there is user interest, we may support calls to add custom tags from application

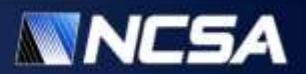

### **AC GPU Cluster Power Considerations**

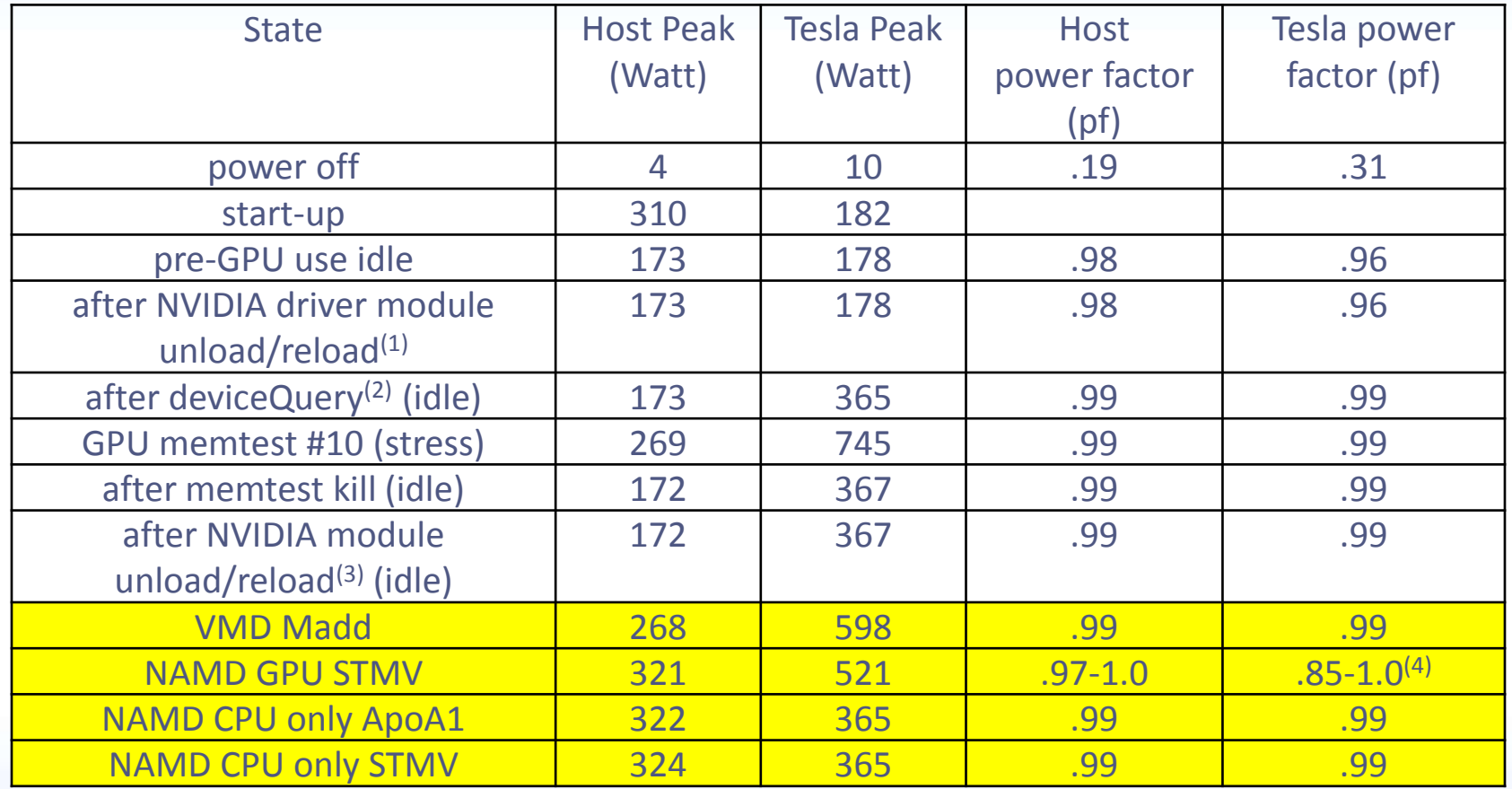

1. Kernel module unload/reload does not increase Tesla power

2. Any access to Tesla (e.g., deviceQuery) results in doubling power consumption after the application exits

3. Note that second kernel module unload/reload cycle does not return Tesla power to normal, only a complete reboot can

4. Power factor stays near one except while load transitions. Range varies with consumption swings

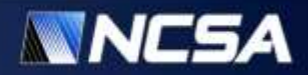

### **Power Profiling Hardware (2)**

- **Improved accuracy**
- **Increased granularity (every .20 seconds)**
- **Current flexible**
- **Voltage flexible**
- **4 monitored ports**
- **~\$50 total parts**

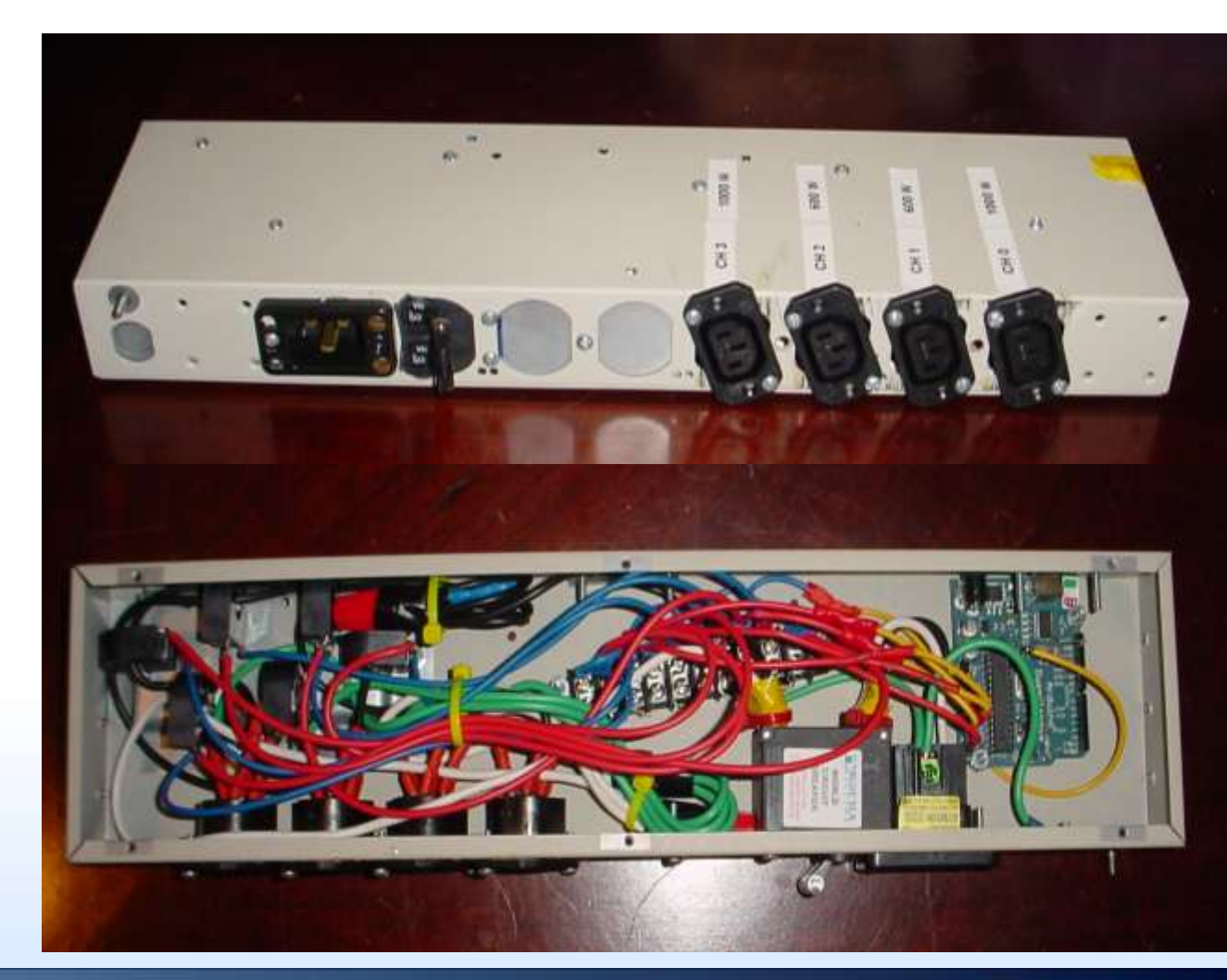

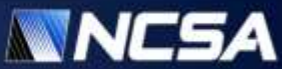

#### **Application Power profile example**

- No GPU used
	- 240 Watt idle
	- 260 Watt computing on a single core
- Computing on GPU
	- 240 Watt idle
	- 320 Watt computing on a single core

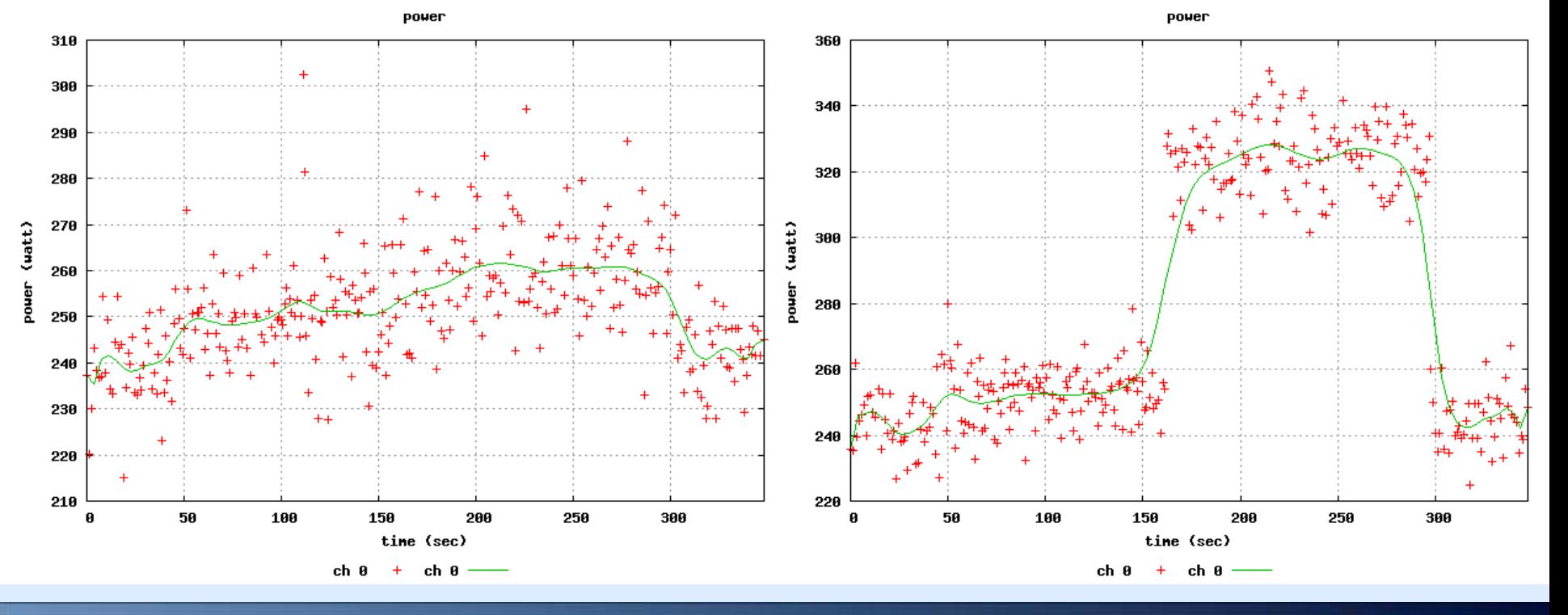

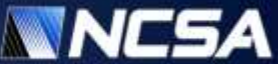

#### **Improvement in Performance-per-watt**

 $e = p/p_a^*s$ 

*p –* power consumption of non-accelerated application *p<sup>a</sup> –* power consumption of accelerated application *s* – achieved speedup

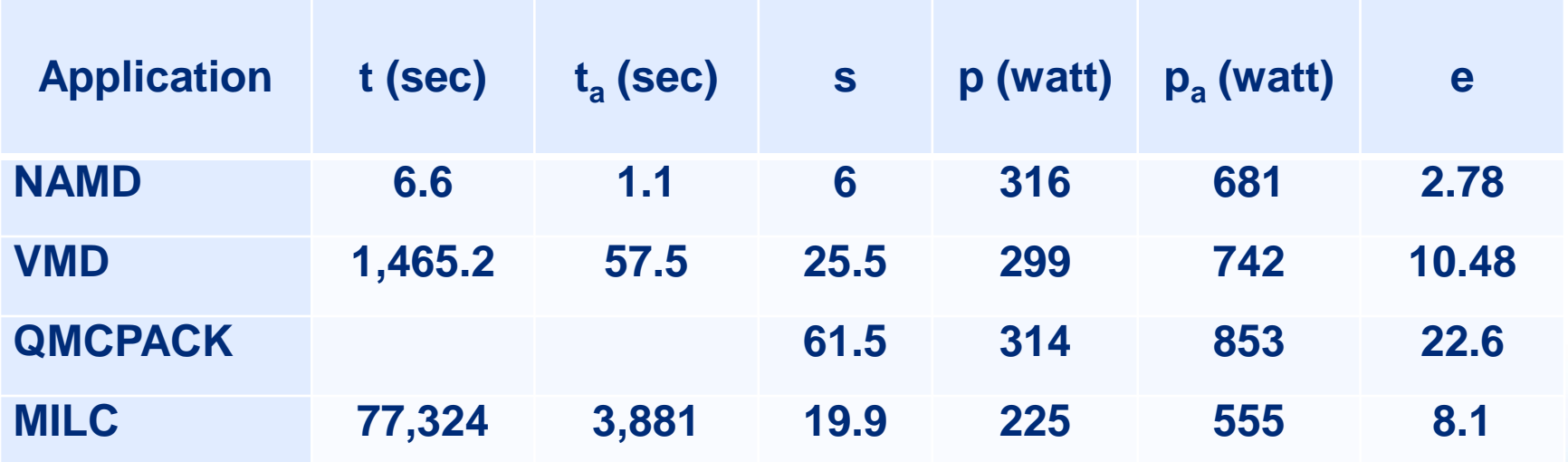

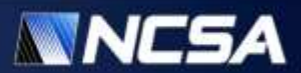

#### **Speedup-to-Efficiency Correlation**

• The GPU consumes roughly double the CPU power, so a 3x GPU is require to break even

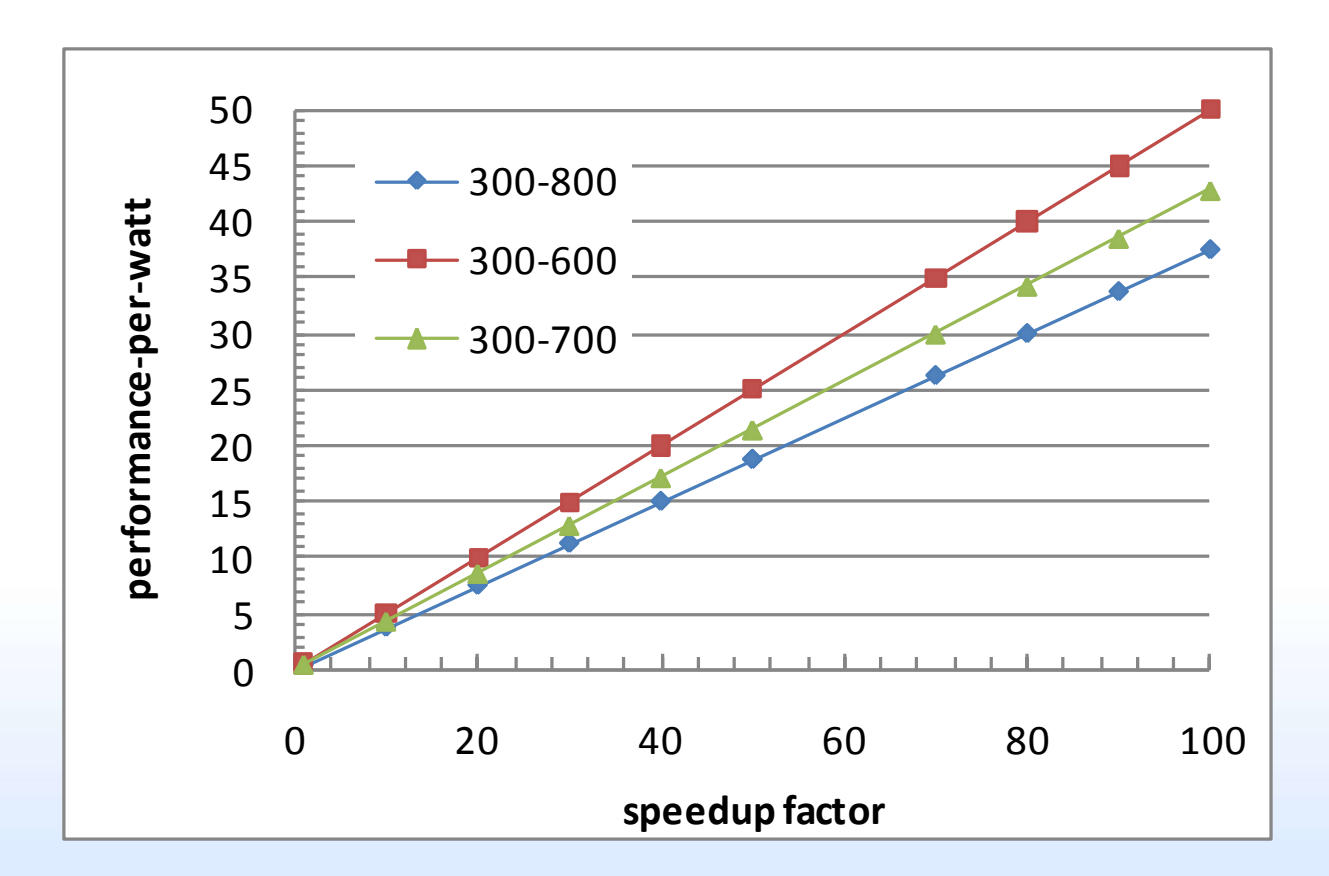

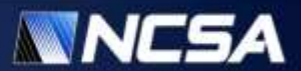

# **Applications**

- Applications
	- Cosmology
	- Computational chemistry
	- **Quantum chromodynamics**
	- Data mingin

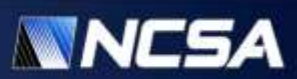

#### **Lattice QCD: MILC**

- Simulation of the 4D SU(3) lattice gauge theory
- Solve the space-time 4D linear system  $M\phi = b$  using CG solver
	- $\bullet$   $\phi_{i,x}$  and  $b_{i,x}$  are complex variables carrying a color index  $i = 1,2,3$  and a 4D lattice coordinate  $\chi$ .
	- $M = 2$  mal + D
	- $\bullet$  *I* is the identity matrix
	- $\bullet$   $2ma$  is constant, and
	- matrix  $D$  (called "Dslash" operator) is given by  $\mathrm{D_{x,i;y,j}} = \sum \limits_{\alpha} \left( \mathrm{U}_{x,\mu}^{F\;i,j} \delta_{\mathrm{y,x+}\widehat{\mu}} - \mathrm{U}_{x-\widehat{\mu},\mu}^{F\;\dagger\;i,j} \delta_{\mathrm{y,x-}\widehat{\mu}} \right)$ 4  $\mu=1$  $+ \sum_{\alpha} \left( \mathrm{U}_{x,\mu}^{L \, i,j} \delta_{\mathrm{y},\mathrm{x+3\hat{\mu}}} \right)$ 4  $\mu=1$  $-\mathop{\rm U}_{x-3\widehat\mu,\mu}^{L\,\dagger\,\overline\iota,\overline\jmath} \delta_{\mathrm{y,x-3\widehat\mu}}$

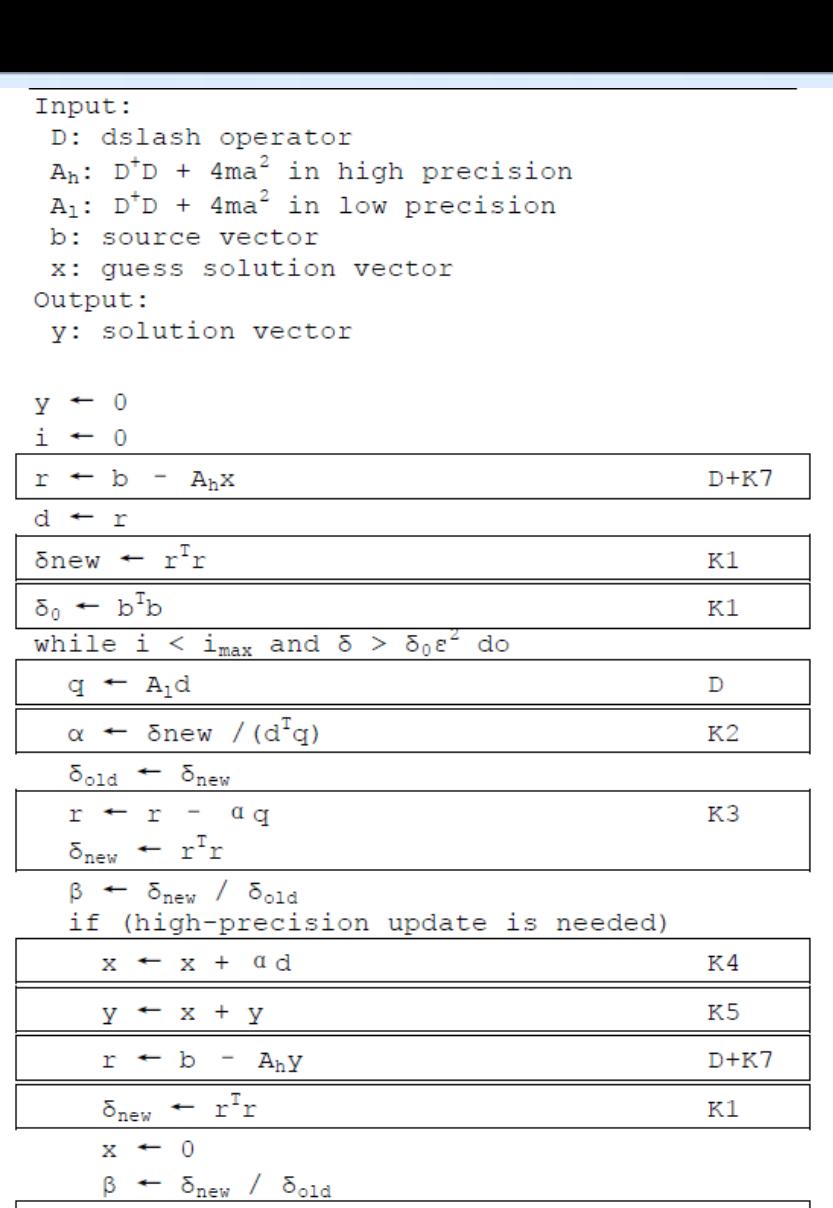

 $d \leftarrow r + \beta d$ 

 $x \leftarrow x + \alpha d$ 

 $d \leftarrow r + \beta d$ 

 $i \leftarrow i + 1$ 

else

Collaboration with Steven Gottlieb from U Indiana, Bloomington

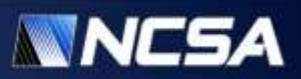

K8

K6

#### **GPU Implementation strategy: optimize for memory bandwidth**

• 4D lattice

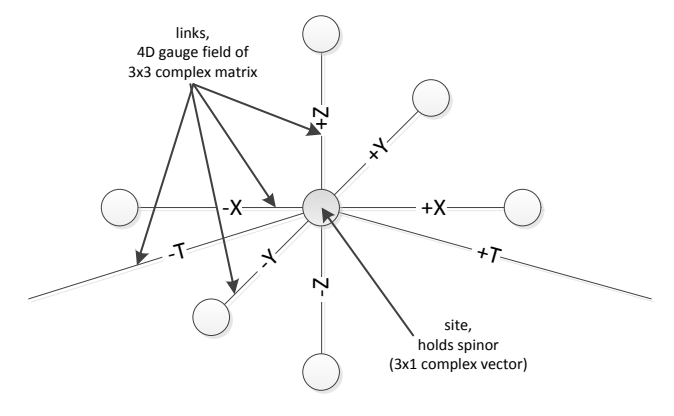

- flop-to-byte ratio of the Dslash operation is 1,146/1,560=0.73
- flop-to-byte ratio supported by the C2050 hardware is 1,030/144=7.5
- thus, the Dslash operation is memory bandwidth-bound

• spinor data layout

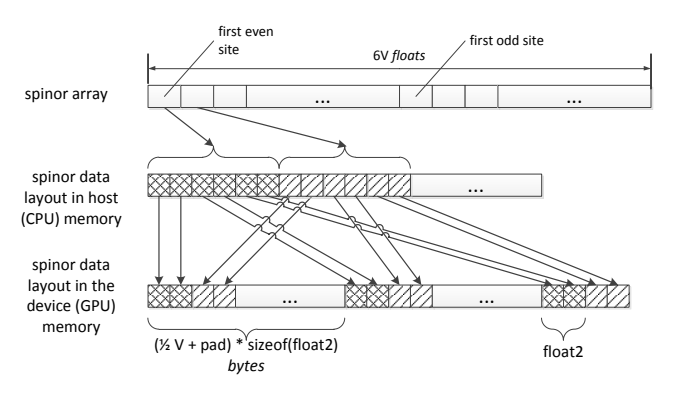

link data layout

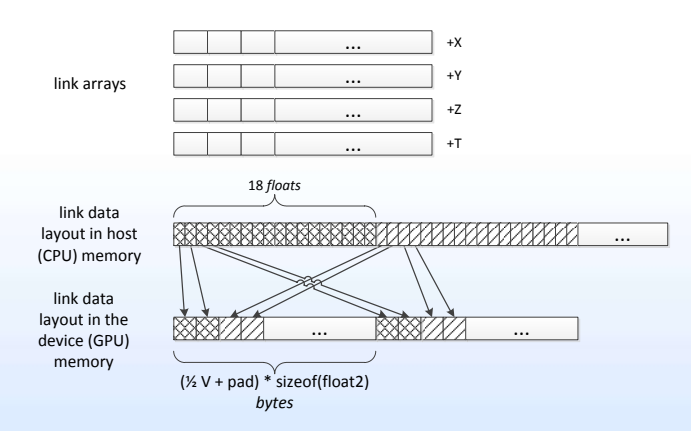

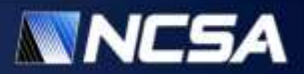

#### **Parallelization strategy: split in T dimension**

- 4D lattice is partitioned in the time dimension, each node computes T slices
- Three slices in both forward and backward directions are needed by the neighbors in order to compute new spinors

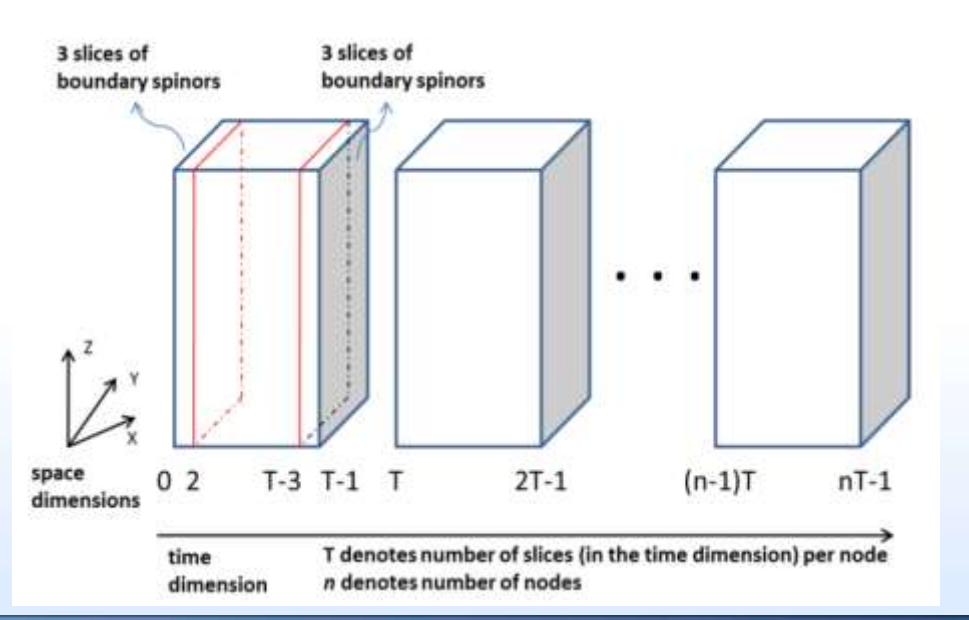

- dslash kernel is split into
	- interior kernel which computes the internal slices (2<t<T-3) of sublattice and the space contribution of the boundary sub-lattices, and
	- exterior kernel which computes the time dimenstion contribution for the boundary sub-lattice. The exterior kernel depends on the data from the neighbors.
- The interior kernel and the communication of boundary data can be overlapped using CUDA streams

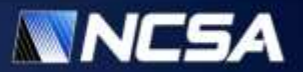

#### **Results for CG solver alone**

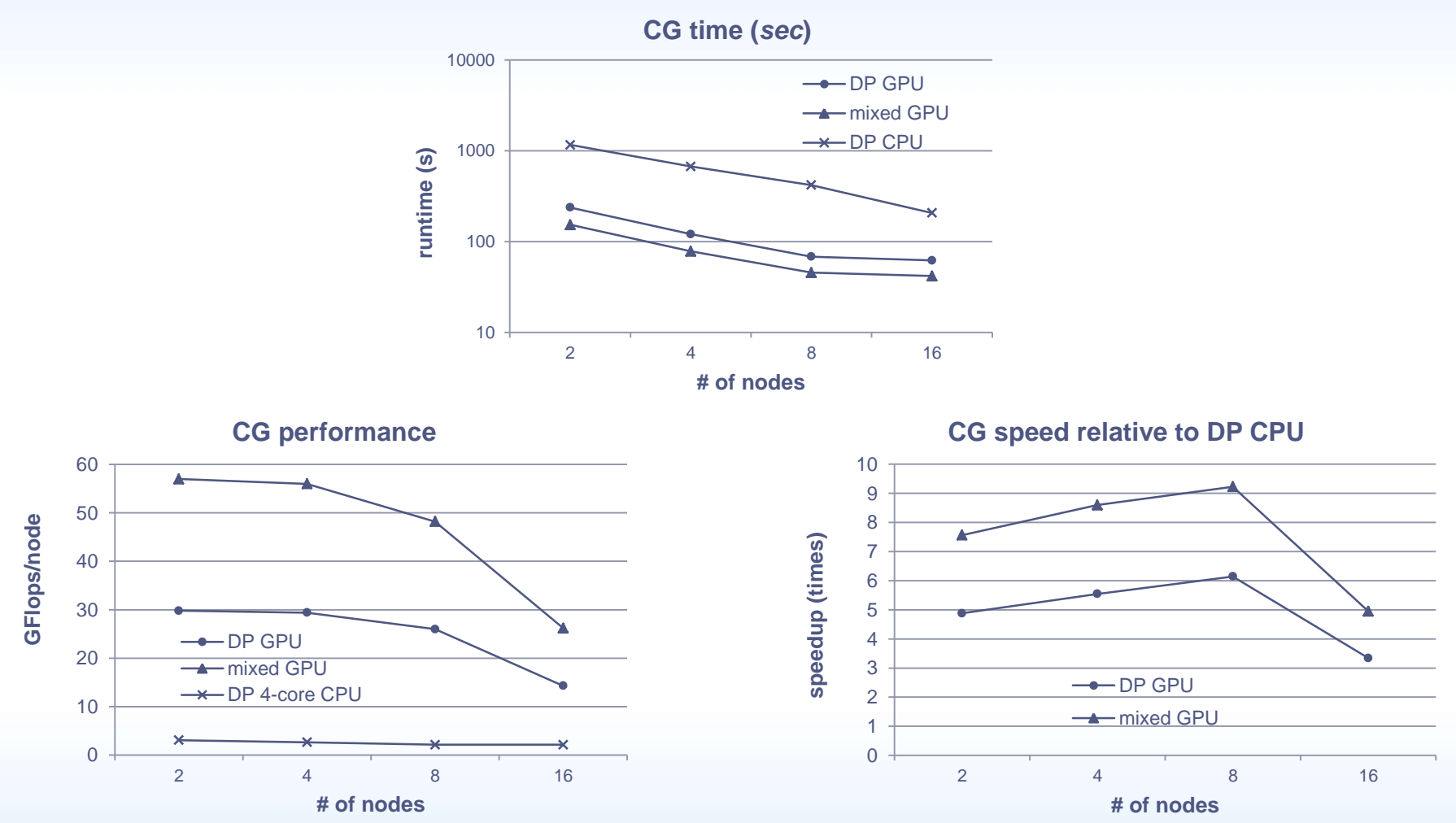

one CPU node = 8 Intel Nehalem 2.4 Ghz CPU cores one GPU node = 0 members and  $\alpha$  one  $\alpha$  one  $\alpha$  lattice size  $28<sup>3</sup> \times 96$ 

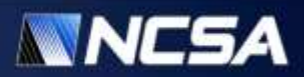

#### **Results for entire application (Quantum Electrodynamics)**

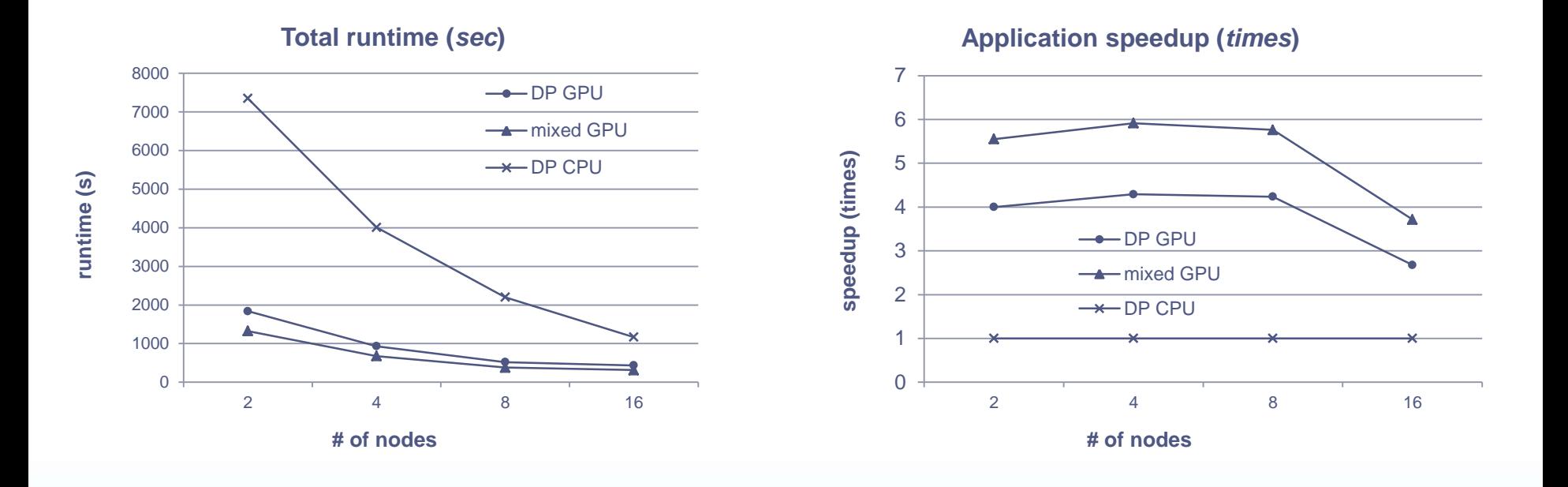

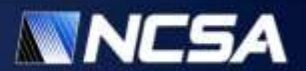

#### **References**

#### • GPU clusters

- V. Kindratenko, J. Enos, G. Shi, M. Showerman, G. Arnold, J. Stone, J. Phillips, W. Hwu, *GPU Clusters for High-Performance Computing*, in Proc. IEEE International Conference on Cluster Computing, Workshop on Parallel Programming on Accelerator Clusters, 2009.
- M. Showerman, J. Enos, A. Pant, V. Kindratenko, C. Steffen, R. Pennington, W. Hwu, *QP: A Heterogeneous Multi-Accelerator Cluster*, In Proc. 10th LCI International Conference on High-Performance Clustered Computing – LCI'09, 2009.

#### • Memory reliability

• G. Shi, J. Enos, M. Showerman, V. Kindratenko, *On testing GPU memory for hard and soft errors*, in Proc. Symposium on Application Accelerators in High-Performance Computing – SAAHPC'09, 2009

#### • Power efficiency

• J. Enos, C. Steffen, J. Fullop, M. Showerman, G. Shi, K. Esler, V. Kindratenko, J. Stone, J. Phillips, *Quantifying the Impact of GPUs on Performance and Energy Efficiency in HPC Clusters*, In Proc. Work in Progress in Green Computing, 2010.

#### **Applications**

- S. Gottlieb, G. Shi, A. Torok, V. Kindratenko, *QUDA programming for staggered quarks*, In Proc. The XXVIII International Symposium on Lattice Field Theory – Lattice'10, 2010.
- G. Shi, S. Gottlieb, A. Totok, V. Kindratenko, *Accelerating Quantum Chromodynamics Calculations with GPUs*, In Proc. Symposium on Application Accelerators in High-Performance Computing - SAAHPC'10, 2010.
- A. Titov, V. Kindratenko, I. Ufimtsev, T. Martinez, *Generation of Kernels to Calculate Electron Repulsion Integrals of High Angular Momentum Functions on GPUs – Preliminary Results*, In Proc. Symposium on Application Accelerators in High-Performance Computing - SAAHPC'10, 2010.
- G. Shi, I. Ufimtsev, V. Kindratenko, T. Martinez, *Direct Self-Consistent Field Computations on GPU Clusters*, In Proc. IEEE International Parallel and Distributed Processing Symposium – IPDPS, 2010.
- D. Roeh, V. Kindratenko, R. Brunner, *Accelerating Cosmological Data Analysis with Graphics Processors*, In Proc. 2nd Workshop on General-Purpose Computation on Graphics Processing Units – GPGPU-2, pp. 1-8, 2009.

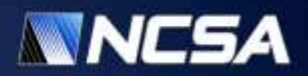